# DANTE

Deutschsprachige Anwendervereinigung T<sub>E</sub>X e.V.

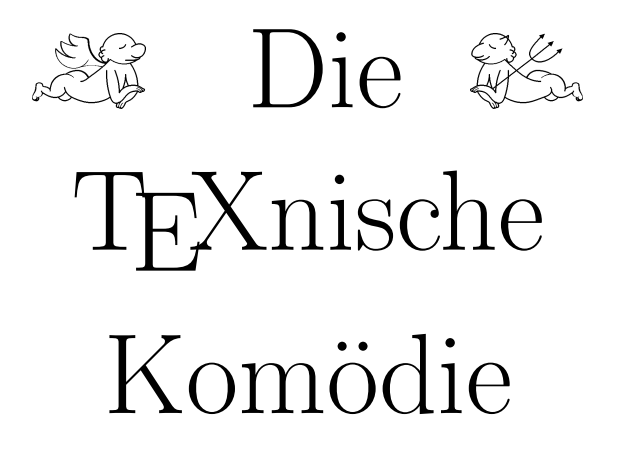

Ein Bühnenstück in (hoffentlich) vielen Folgen

Heft 4(1990) 2. Jahrgang Dezember 1990

# Impressum

<span id="page-1-0"></span>sprachige Anwendervereinigung TEX e.V. Namentlich gekennzeichnete Beiträgesprachige Anwendervereinigung TEX e.V. Namentlich gekennzeichnete Beiträge "Die TEXnische Komödie" ist die Mitgliedszeitschrift von DANTE, Deutschgeben die jeweilige AutorInnen-Meinung wieder.

Reproduktion oder Nutzung der erschienenen Beiträge durch konventionelle, elektronische oder beliebige andere Verfahren ist nur im nicht-kommerziellen Rahmen gestattet. Verwendungen in größerem Umfang bitte zur Information bei DANTE melden.

Erscheinungsweise: vierteliährlich

Erscheinungsort: Heidelberg

Auflage: 1300

Herausgeber: DANTE, Deutschsprachige Anwendervereinigung T<sub>EX</sub> e.V. Postfach 10 18 40 D-6900 Heidelberg e-mail: dante@dhdurz1

Druck: SPRINT-Verlag Bergheimerstr. 147 D-6900 Heidelberg 1

Redaktion: Barbara Burr

Redaktionsschluß für Heft  $1/91: 28.02.91$ 

Wir bitten, alle Beiträge an die DANTE-Anschrift zu senden.

# Editorial

<span id="page-2-0"></span>Bei der etwas mühsamen Zusammenstellung dieser Komödie sind mir einige Ideen fur eine Weihnachtswunschliste der Redakteurin gekommen, die ich Ihnen ¨ nun auf diesem Wege vorstellen möchte.

- $\Diamond$  Es sieht zwar manchmal nicht so aus, aber die Redakteurin hat außer TEXberatung und Zusammenbasteln der Komödie noch andere Arbeit, die sich zudem noch meist Hauptberuf aufdrängt. Deshalb möchte ich doch alle herzlich bitten, die Artikel einigermaßen fehlerfrei abzuliefern. Ich nehme an, daß jeder einen Duden besitzt und bei Unsicherheiten nachschauen kann. Im Deutschen gibt es nun einmal solche Dinge wie ie, h und ß.
- $\Diamond$  Im Zusammenhang mit der ersten Bitte steht auch die zweite. Die Komödie hat als Hauptstylefile den article. Bitte verwenden Sie eigene Definitionen nur in geringem Maße. Diese selbstgeschriebenen Definitionen haben nämlich häufig auf den restlichen Text schauerliche Auswirkungen.
- $\Diamond$  Früher in Vorkomödiantischen Zeiten hatte ich den Eindruck, daß TFX und vor allem L<sup>A</sup>T<sub>E</sub>X Werkzeuge für Benutzer sind, um Texte einigermaßen ordentlich zu setzen. Bei einigen Texten beschleicht mich nun das Gefuhl, ¨ daß TEX noch etwas anderes sein muß. Sollte es eventuell ein kleiner Selbstzweck sein? Ich halte es einfach für üebertrieben, wenn für eine Seite Text etwa 5 Seiten Code produziert werden.
- $\Diamond$  Eine besonders tückische Art die Redakteurin zu beschäftigen, sind die Tagungsankündigungen. In dieser Komödie gibt es nun gleich dreie. Warum können nicht alle so fehlerfrei und einfach sein, wie die von Wien, die bestimmt genauso gut, wenn nicht besser gesetzt ist als die der TUG'91; weniger Fehler als die von Paris hat sie allemal?
- $\Diamond$  Mich persönlich würde es sehr freuen, wenn wir die Rubrik *Tips und Tricks* mit einfachen, kleinen Artikeln füllen könnten.

Ich wünsche Ihnen ein gutes und produktives neues Jahr!

Barbara Burr

# Hinter der Bühne

Vereinsinternes

### <span id="page-3-1"></span>Jahresrückblick

Liebe Mitglieder,

dies ist nun die letzte Ausgabe der T<sub>E</sub>Xnischen Komödie in diesem Jahr, und das gibt mir die Gelegenheit, die wichtigsten Gegebenheiten nochmals ins Gedächtnis zurückzurufen.

Das Jahr begann mit einer Mitgliederzahl von ca. 150, doch das sollte sich schnell ändern. Nach Artikeln in verschiedenen Computerzeitschriften (Toolbox, c't, u.a.) stieg die Zahl drastisch an. Nun ist bereits die stattliche Zahl von 1000, uberschritten und es scheint, mit dieser Steigerungsrate weiterzugehen. ¨ Dies schafft doch einige Probleme, die Organisation vieler Dinge muß geändert werden.

Für Sie als Mitglied wird das spürbar bei der Softwareverteilung, die in ein starres Schema gezwängt wird. Auf anderem Wege ist aber die Verteilung nicht mehr realisierbar. Ab dem nächsten Bestellformular werden keine Disketten mehr zu DANTE e.V. geschickt, auch der Rückumschlag entfällt. Dies erspart uns die manchmal sehr kunstvollen Verpackungen, bei denen das Auspacken mehr Zeit in Anspruch nimmt als das Kopieren selbst. Auch fehlender Rückumschlag, fehlende Rückadresse und fehlendes Rückporto, sowie die dadurch fällige Mahnung treten dann nicht mehr auf. Die Disketten werden nun von uns beschafft und zum Selbstkostenpreis verschickt. Der entsprechende Betrag wird von den Bestellern im voraus auf das Konto von DANTE, Deutschsprachige Anwendervereinigung TFX überwiesen. Das gleiche gilt für den Versand der Bücher. Auch hier ist der Betrag im voraus auf das Konto von DANTE, Deutschsprachige Anwendervereinigung TFX zu überweisen.

Dieses Prozedere ist erforderlich, um die Mitglieder trotz ihrer großen Anzahl bei wenig Aktiven so gut wie möglich zu versorgen. An dieser Stelle muß aber auch erwähnt werden, daß einige Mitglieder es den hilfreichen Geistern von DANTE, Deutschsprachige Anwendervereinigung TEX nicht leicht machen. Obwohl an mehreren Stellen darauf hingewiesen wird, daß es sich bei dem Mitgliedsbeitrag um einen Beitrag pro Kalenderjahr handelt (1.1.– 31.12. eines jeden Jahres), und dies auch noch von jedem Mitglied auf dem Antrag unterschrieben wird, obwohl sowohl im Bericht der Mitgliederversammlung von Göttingen als auch auf der Rechnung darauf hingewiesen wird, daß

<span id="page-3-0"></span>

gemäß Beschluß der Mitgliederversammlung die Beiträge für Privatmitglieder, Inst. öffentl. Rechts und der ermäßigte Mitgliedsbeitrag angehoben wurde, trotz allem gibt es immer noch Personen, die den alten Betrag überweisen. Das erfordert ein Mahnschreiben und eine Nachüberweisung, d.h. zusätzliche unnötige Arbeit, die Zeit und Geld kostet. Erneut möchte ich darauf hinweisen — DANTE, Deutschsprachige Anwendervereinigung TEX kann nur durch die freiwillige Mitarbeit von Personen bestehen, die aus Idealismus die Entwicklung von TEX weiter fördern wollen. Keine dieser Personen bekommt vom Verein eine Zuwendung und keine hat es verdient, mit solch unnötigen Arbeiten belastet zu werden. Es ließ sich leider schon jetzt aufgrund der anfallenden Arbeit nicht vermeiden, eine bezahlte Hilfskraft einzustellen. Es wäre begrüßenswert, wenn keine weiteren Hilfen bezahlt werden müßten, da sich das erneut auf den Mitgliedsbeitrag auswirken durfte. Schon jetzt werden Klagen aus den Reihen ¨ derer laut, die den ermäßigten Beitrag zu entrichten haben, daß der Beitrag für 1991 zu hoch sei

Auch zur Software selbst habe ich ein paar kritische Anmerkungen zu machen in Bezug auf Schreiben, die an DANTE, Deutschsprachige Anwendervereinigung TEX gingen. DANTE, Deutschsprachige Anwendervereinigung TEX verteilt Software in der Form weiter, wie sie uns zugesandt wird. Das erfordert zugegebenermaßen manchmal eine ganze Menge Fachkenntnis und die Benutzung ist nicht immer leicht. Da das bekannt ist, bemühen wir uns soweit wie möglich, die Software in Installationspaketen anzubieten. Hier hat sehr geholfen, daß Herr Dr. Peter Sandner, der Direktor des Rechenzentrums der Universität Heidelberg, zugestimmt hat, alle in seinem Haus entwickelten Installationsprozeduren in die Softwareverteilung aufzunehmen. Dadurch besteht jedoch kein Anspruch darauf, daß für alle Produkte eine Installationsroutine vorliegt. Genau wie bei allem anderen ist DANTE, Deutschsprachige Anwendervereinigung TEX auch hier wieder auf den guten Willen aller angewiesen. Jedem, der dringend einen besseren Service benötigt, steht es frei, die gewünschten Produkte bei Firmen zu kaufen. Verschiedene Adressen stellen wir bei Anfrage zur Verfugung. ¨

Zu dieser Komödie wird es keine neue Software-Liste geben; das wird mit der ersten Komödie '91 nachgeholt. Momentan sind wir nicht mehr in der Lage, weitere Anforderungen zu bewältigen. Hier stapeln sich die Briefe, Päckchen, Pakete mit Disketten und es wird vermutlich bis in den Januar hinein dauern, bis die Schlange abgearbeitet ist.

Aber es gibt auch Erfreuliches zu berichten. Die PC-Version von PubliCTEX 3.1 hat ihren Test bestanden (siehe auch den Artikel über TFX-Versionen auf PC) und wird die alte PubliCTEX-Version der Verteilung ersetzen. Die ersten Fonts mit 256 Zeichen sind fur die Testphase fertig und es kann damit gerechnet ¨ werden, daß ein komplettes TFX Paket mit europäischem Zeichensatz noch im Jahr 1990 fertig gemacht werden kann. Anfang 1991 werden auch die Installationsprozeduren der Treiber für 9- und 24-Nadeldrucker sowie für EGA-, VGAund Hercules-Bildschirme in die Verteilung aufgenommen werden. Außerdem soll die komplette TEX/METAFONT-Version der Herren Lindner/Birkhahn zur Verfügung gestellt werden. Selbstverständlich werden auch einzelne Tools neu hinzukommen.

Ab 1991 können zusätzlich zu den Veröffentlichungen von Addison-Wesley Deutschland die englischsprachigen Bücher von Addison-Wesley über den Verein bestellt werden. Genauere Hinweise auf Preis und Titel werden wie ublich ¨ zur gegebenen Zeit mitgeteilt. Mit dem Büro der TFX Users Group scheint inzwischen wieder eine Zusammenarbeit möglich zu sein, da nach den Unruhen um Ray Goucher nun wieder Ruhe eingekehrt scheint. Die Chancen stehen nicht schlecht, daß im nächsten Jahr Software und Publikationen der TUG über DANTE, Deutschsprachige Anwendervereinigung TFX erhältlich sein werden.

Addison-Wesley Deutschland hat zugestimmt, pro Jahr ein Buch herauszugeben, dessen Inhalt von uns zusammengestellt wird. Es soll in der Tradition von Buchreihen gehalten sein, die in mehr oder weniger regelmäßigen Abständen erscheinen. In diese Reihe sollen sowohl einzelne Artikel aufgenommen werden, die zu ausführlich für die  $TFXnische Komödie$  sind, als auch die Proceedings der TEX-Tagungen. Der Titel ist noch nicht bestimmt, d.h. hier bietet sich für einfallsreiche Köpfe eine Gelegenheit, die Phantasie spielen zu lassen. Allerdings sollte der Name etwas "ernsthafter" ausfallen, als der der  $T_XX$ nischen  $K_{\text{em}}$  $Komödie$ 

Ende November fand in Freiburg die erste Lehrerfortbildung statt, in deren Rahmen das erste Mal eine Einführung in L<sup>AT</sup>FX gehalten wurde. Die Fortbildung wurde vom Oberschulamt Karlsruhe organisiert und fand bei den anwesenden Lehrern guten Anklang. Es ist geplant, im Jahr 1991 weitere vier solche Veranstaltungen durchzufuhren. An derartigen Fortbildungen interessierten ¨ Lehrer (auch außerhalb Baden-Württembergs) geben wir gerne die Adresse des Hauptorganisators weiter.

Die Umorganisation des Software-Servers vom Rechenzentrum der Universität Stuttgart wurde begonnen. Teile des offiziellen TEX-Archivs der TUG (Labrea) stehen bereits zur Verfügung. Diese Software wird nach und nach auch über Diskette erhältlich sein. Ein ausführlicher Bericht wird in der nächsten Ausgabe der Zeitschrift erscheinen.

Zum Schluß möchte ich mich bei all denjenigen bedanken, die durch ihre Arbeit und/oder Spende zum Erfolg, den DANTE, Deutschsprachige Anwendervereinigung TEX dieses Jahr hatte, beigetragen haben. Außerdem naturlich auch ¨ bei all denen, die im Gegensatz zu den anfangs Beschriebenen versuchten, uns die Arbeit auf die eine (z.B. besonders einfache Verpackung der Disketten) oder andere Weise (freundliche, lobende, aufmunternde Worte . . . ) zu erleichtern. Auch denen sei gedankt, die nach den letzten Aufrufen ihre Hilfe auf die unterschiedlichste Art angeboten haben.

Ich wünsche nun allen Mitgliedern ein frohes Weihnachtsfest und ein gutes neues Jahr 1991 und hoffe, viele auf unserer Tagung in Wien wiederzusehen oder kennenzulernen.

Joachim Lammarsch

### <span id="page-6-0"></span>Nachlese Göttingen

Wir haben in der letzten Ausgabe der  $TFXnischen Komödie zwar bericht, d\mathcal{B}$ die 9. TFX-Tagung in Göttingen stattgefunden hat, wirklich beweisen können wir es jetzt erst mit den Bildern, die Marion Neubauer gemacht hat.

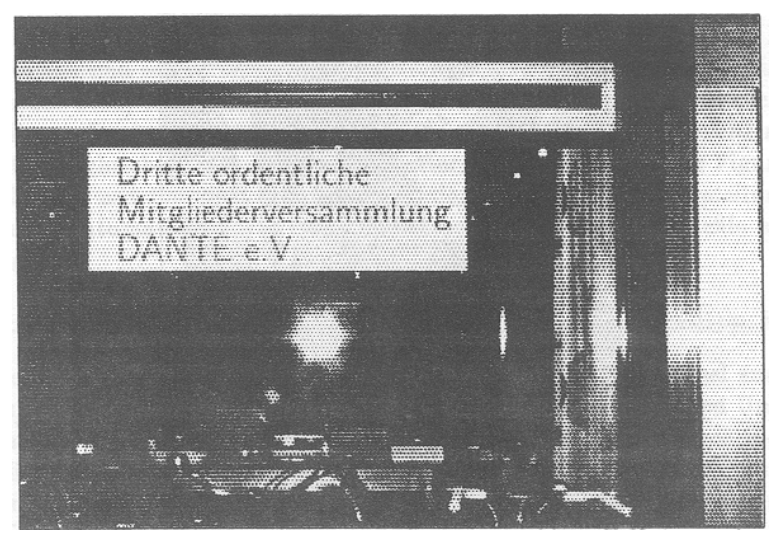

In diesen Tagen war die Präsenz der deutschsprachigen TFX-Anwender bei der GWDG in Göttingen nicht zu übersehen.

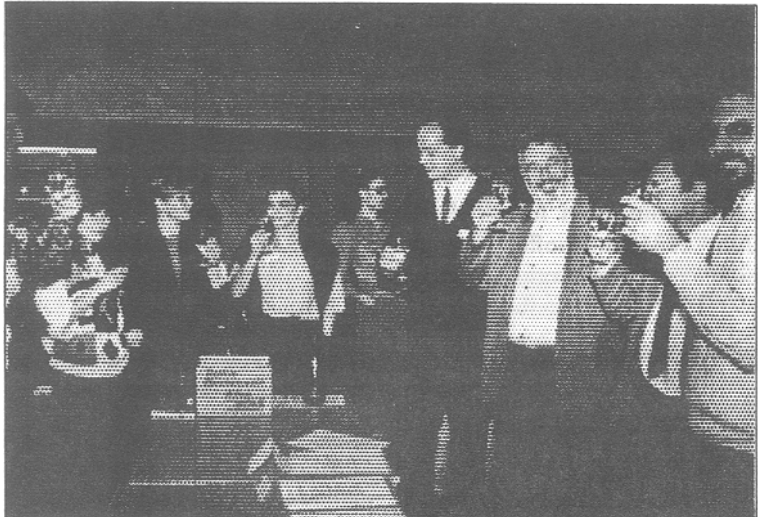

Erst zum Ende der Tagung kamen diejenigen, die die Last der Organisation zu tragen hatten, zu einer wohlverdienten Pause.

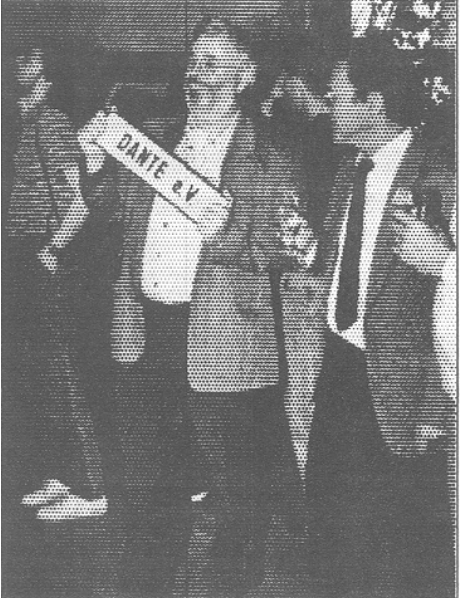

Dr. Scherber war beim Straßenverkehrsamt nicht sehr erfolgreich mit seinem Vorschlag, sein Auto zu Werbezwecken für DANTE einzusetzen.

# Von fremden Bühnen

### <span id="page-8-1"></span><span id="page-8-0"></span>Deutsche Kurzfassungen: TUGboat-Artikel Vol.11, No. 5

Luzia Dietsche

#### Fußnoten in mehrsprachigem Layout (F. Mittelbach)

Bei mehrsprachigen Texten stößt der Anwender, der mehr als eine Fußnote zu setzen hat, unweigerlich auf Probleme. Die gängigen Methoden der Fußnotenverarbeitung sehen alle mehr oder weniger schön aus. Frank Mittelbach hat deswegen eine Umdefinition des Fußnotenmechanismus geschrieben, der die Anmerkungen an das Ende jeder Seite setzt. Diese Definition paßt auf jede Eingabe, die die twocolumn-Option benutzt. Der Code ist zusammen mit den Erklärungen in den Text eingearbeitet.

### Font und Stylefile, um Schach sowohl mit TFX als auch mit L<sup>AT</sup>FX zu setzen (P. Tutelaers)

Der Autor hat einen Font, bestehend aus 26 Zeichen (je sechs weiße Figuren auf weißem und schwarzem Grund und umgekehrt und je ein leeres weißes und schwarzes Feld) nach dem Vorbild von Schaakhuis de Haan entwickelt. Um mit diesem Font zufriedenstellend arbeiten zu können, hat er außerdem einen Stylefile geschrieben, mit dem Schachbretter und Bewegungen der Figuren dargestellt und mit Begleittext versehen werden können. Diese Darstellung kann entweder automatisiert oder manuell ablaufen. Font und Stylefile sind frei verfügbar.

#### Makros zum Schreiben von Kreuzworträtseln (B. Hamilton Kelly)

Immer öfter erscheinen in Computer Zeitschriften Kreuzworträtsel zur Unterhaltung der Leser. Für solche Fälle hat der Autor die crossword Umgebung geschaffen, die zusammen mit LATEX verwendbar ist. Die Makros bieten die Möglichkeit, sowohl leere Kreuzworträtsel als auch deren Lösung zu setzen. Als zusätzliches Bonbon wird überprüft, ob das Gitter des Kreuzworträtsels richtig zusammenpaßt.

# Versuche in TFXnicolor — Ein Stylefile zu SliTFX für Farbdrucker (D. Love)

SliTEX geht davon aus, daß farbige Folien aus mehreren Schichten (von Folien) bestehen, wobei jede einzelne Schicht in einer eigenen Farbe gedruckt wird. Der in dem Artikel vorgestellte Stylefile erlaubt es, zusammen mit einem passenden .dvi-Treiber, mehrfarbige Folien in einem einzigen Arbeitsgang zu produzieren. Anwendbar ist diese Methode bei PostScript-Druckern, aber auch bei einfacheren Ausgabegeräten wie z.B. dem HP Paint Jet.

# Eine Style-Option, um APL zu setzen (A. Geyer-Schulz, et al.)

Die Autoren beschreiben die Style-Option apl.sty, mit der Text zusammen mit APL-Code gesetzt werden kann. Alle Symbole, die in solch einer Umgebung benötigt werden, sind vorhanden. Sie sind der Standard-Schriftfamilie von LAT<sub>EX</sub> entnommen. Dadurch werden keine zusätzlichen Fonts nötig. Mit normalen L<sup>A</sup>T<sub>EX</sub>-Kommandos kann die Schriftgröße solcher Symbole beeinflußt werden. Durch einen in APL geschriebenen Präprozessor können APL Objekte automatisch umgewandelt werden.

# Eplain (K. Berry)

Eplain ist ein Makropaket, basierend auf plain, das vom Autor fur das Buch ¨ TEX for the Impatient entwickelt wurde. Der Name steht für extended plain. Das Paket ist frei und wird von einer 20-Seiten starken Dokumentation begleitet.

# Die IVRITEX Diskussions-Liste (D. Hosek)

Zusätzlich zu den bereits vorhandenen Listen für alles, was T<sub>F</sub>X angeht, wurde IVRITEX eingerichtet. Diese Liste ist vor allem für Benutzer gedacht, die TFX mit Hebräisch, Arabisch oder ähnlichen Sprachen verwenden. Zweiwöchig wird eine Zusammenfassung der Entwicklungen an die Liste geschickt. Die Liste ist bei listserv@taunivm.bitnet eingerichtet.

# Literarisches Programmieren ohne WEB (J. Fox)

In diesem Artikel wird c-web (auch no-web) als Alternative zum System  $CWEB - Literarisches Programmieren eingeführt. c-web ermöglicht es einem$ Software-Entwickler, für ein und denselben Quelltext sowohl tex (formatieren) als auch cc (compilieren) aufzurufen, ohne einen zusätzlichen Präprozessor zu benötigen.

# Eine Umgebung, um METAFONT in PostScript zu ubersetzen ¨ (S. Yanai & D. M. Berry)

Hier wird ein Programm beschrieben (mf2ps), das eine METAFONT Schriftdefinition in eine Definition für dieselbe Schrift in PostScript-Sprache übersetzt. mf2ps wurde aus dem Teil des METAFONT Programms konstruiert, das die "Hüllen" der Buchstaben herauslöst; diese "Hüllen" werden in PostScript-Umrisse übertragen.

# Zeilenumbruch in "unhboxed" Text (M. Downes)

Michael Downes sties im Zusammenhang mit dem Mechanismus im Zeilenumbruch auf einen Fehler in den Bibliographie-Makros von amsppt.sty, der allem Anschein nach bisher niemandem aufgefallen war. Hier nun beschreibt er das Problem und die mögliche Lösung, die er zusammen mit B. Beeton und D. Knuth gefunden hat.

### Ein Schema für die Veränderung von parskip (V. Eijkhout)

Viele Anwender von TEX/LATEX bevorzugen ein Layout, das den Wert fur Ab- ¨ satzeinrückungen auf Null und dafür den Wert für den Paragraphenabstand höher setzt. Dieses Ziel verwirklichen die meisten durch zwei Zeilen, nämlich die Umsetzung der beiden Werte in der Präampel. Das hat aber unerwartete Nebenwirkungen auf viele andere Stellen. Deshalb beschreibt der Autor eine Methode, die für ein ganzes Schriftstück Gültigkeit hat.

#### Ein Schema für die Verwendung von parindent (V. Eijkhout)

In diesem zweiten Artikel beschreibt Victor Eijkhout den Mechanismus von Absatzeinrückungen. Zugegebenermaßen einfacher als die Anderung von Paragraphabständen, sollten auch Einrückungen nicht durch bloßes Setzen auf Null beeinflußt werden. Erneut wird dem Leser eine verfeinerte Handhabung des Problems dargestellt. Die vorgeschlagene Lösung erlaubt die Verwendung von eingerückten oder nicht-eingerückten Paragraphanfängen ohne den Befehl \noindent.

### Überblick über EDMAC: Ein plain Format für kritische Textausgaben (J. Lavagnino & D. Wujastyk)

EDMAC besteht aus einer Sammlung von plain Makros, die es ermöglichen, kritische Textausgaben traditioneller Art wie es z.B. bei Oxford Classical Texts, Teubner, Arden Shakespeare oder anderen Reihen ublich ist, zu formatieren. ¨ Aufgenommen wurde an Grundfunktionen die Möglichkeit der Numerierung von Zeilen am Rand und mehrere Zählungen von Fuß- und Endnoten bezogen auf die Zeilennummern. Da der interne Arbeitsablauf von EDMAC gezwungenermaßen esoterisch ist, sind die dazugehörenden Makros relativ einfach gehalten. Dadurch kann jeder die genaue Form der Ausgabe selbst bestimmen, die bei verschiedenen Textarten natürlich varriiert.

# Wie sichert man Kommandos bei der Verwendung von write (R. Whitney)

Dieser Artikel ist, genauso wie der nächste, eher für die Entwickler von Stylefiles, denn deren Anwender gedacht. Der \write-Mechanismus stellt die Möglichkeit zur Verfügung, Informationen für eine spätere Verarbeitung in ein anderes File zu schreiben. Dabei werden Kommandos, die ubergeben werden, ¨ sofort ausgeführt. Wie man das verhindert, beschreibt Ron Whitney in sehr kompakter Form.

# Arbeiten mit afterassignment (S. Maus)

Das Primitiv \afterassignment kann u.a. dazu benutzt werden, um einer Variablen einen Wert zuzuweisen und diese Variable danach zu benutzen. Das hat den Vorteil, daß TEX bei der Ausführung eines Befehls, in dem die Variable vorkommt, schon den zugewiesenen Wert kennt. Besonders im Zusammenhang mit Boxen erweist sich dieses Prinzip als nützlich.

#### Die Antworten zu den Übungen zu  $TFX$ : The Program (D. Knuth)

Nachdem in TUGboat 11, no. 2, pp. 165–170 verschiedene Übungsaufgaben vorgestellt wurden, die der "Grand Wizzard of TEX" seinen Studenten zu  $TEX$ : The Program gestellt hatte, werden nun die Lösungen dazu offenbart. Allerdings sollte man die Aufgabenstellungen zur Hand haben, da tatsächlich nur die Lösungen abgedruckt sind. Und die sind ohne Fragen teilweise kryptisch.

### Output Routinen: Beispiele und Techniken. Teil III: "Einfügungen" (D. Salomon)

Der \insert-Mechanismus wird von vielen Anwendern, die sehr wohl mit "token", Makros oder Output Routinen umgehen, tunlichst umgangen. Der Grund dafür liegt darin, daß im TFX buch kaum Erklärungen, geschweige denn Beispiele für Einfügungen wie z.B. Fußnoten gegeben sind. Daher ist diese Folge der Artikelreihe der detaillierten Beschreibung des \insert-Befehls in Verbindung mit speziellen und einfachen Beispielen gewidmet.

Auch Teil III der Serie sollte nicht ohne die beiden vorhergehenden gelesen und angewendet werden.

# Die Zukunft von TEX

In Texas und Cork fanden birds-of-a-feather Sitzungen statt, die die Zukunft von TEX zum Thema hatten. Daraus resultierten vier Fragen die Betreuung und Weiterentwicklung von TEX betreffend, die an das TUG Board gerichtet waren. Auch Prof. D. Knuth bekam die Fragen zugeschickt. Unterzeichnet ist das Papier von 25 Personen aus 7 Ländern.

# Die Zukunft von TFX und METAFONT (D. Knuth)

D. Knuth bezieht Stellung zu den vier Fragen betreff der Zukunft von TEX. Er stellt fest, daß seine Arbeit an TEX, METAFONT und Computer Modern zu einem Ende gekommen ist. Er wird weiterhin Fehler in TFX 3.1 und META-FONT 2.7 korrigieren und die neuen Versionen über den Hauptserver für TFX zur Verfügung stellen. Ab dem Zeitpunkt seines Todes sollen T<sub>F</sub>X und META-FONT für immer unverändert bleiben. Jeder Person ist es freigestellt, entsprechend den Copyright-Vermerken in Volume B, D und E die zugrunde liegenden Programme zu verwenden, solange für das Ergebnis nicht der Name T<sub>F</sub>X, METAFONT oder Computer Modern verwendet wird. D. Knuth wird die Verantwortung für diese drei Pakete niemals an jemand anderen abgeben. Die Weiter- oder Neuentwicklung von Systemen, die besser zum Setzen von Texten geeignet sind, wird von ihm begrußt, vorausgesetzt sie bedienen sich nicht der ¨ durch das Copyright geschützten Namen.

# Kommentare zur Zukunft von TEX und METAFONT (N. H. F. Beebe)

Nelson Beebe zeigt die Stellung der TUG nach der Veröffentlichung von D. Knuth über die Zukunft von T<sub>F</sub>X und METAFONT auf, beschreibt die Internationalität von TEX, die Herausforderung durch desk-top publishing Systeme, die Antwort von TEX darauf und einige Beobachtungen in Bezug auf kommerzielle Anbieter. Daraus leitet er notwendige zukunftige Entwicklungen ab, ¨ die durch die Bestimmungen von D. Knuth die Namen TEX, METAFONT und Computer Modern nicht verwenden dürfen und eventuelle Inkompatibilitäten in Kauf nehmen.

# Die Bretter, die die Welt bedeuten

<span id="page-13-1"></span><span id="page-13-0"></span>Nachtrag zum Artikel : Epson-Kompatibilität  $\neq$  Epson-Kompatibilität

Andreas Dafferner

In der T<sub>F</sub>Xnischen Komödie 3/90, S. 17/18, habe ich meine Druckprobleme mit dem OKI ML 390) dargestellt. Die Firma OKI hat sich nun freundlicherweise bereiterklärt (telefonische Zusage von Herrn Kuhl am 10.12.90), bei allen älteren ML 390 die Eproms der Version 4.1 oder älter kostenlos auszutauschen. TEXniker(innen) mit dem im Artikel geschilderten Druckproblem können die beiden Eproms an folgende Adresse schicken und erhalten dafür neue:

> OKIDATA GmbH Hansa-Allee 187

4000 Düsseldorf 11

#### <span id="page-13-2"></span>Bemerkungen zur deutschsprachigen Version des BibTEX-alpha-Stils

Joachim Schrod

ROBERT TOLKSDORF hat im Heft 3 (1990) der TFXnischen Komödie den bibliography style geralpha vorgestellt. Mit diesem style soll es möglich sein, deutschsprachige Bibliographien bzw. Literaturlisten zu erzeugen. Nach der Lektüre dieses Artikels erscheint es mir notwendig, auf einige Punkte hinzuweisen.

#### Die Definition von Umlauten

Sie können als BIBTFX-Anwender mit den Einträgen

 $month = mar,$  $year = 1990$ 

in einer Literatur-Beschreibung das Erscheinungsdatum "März 1990" angeben – das dann allerdings als "March 1990" ausgegeben wird. Dies wird durch die folgende Definition aus alpha.bst verursacht:

MACRO {mar} {"March"}

ROBERT TOLKSDORF berichtete, daß er den Text nicht auf "März" umsetzen konnte. Dies liegt daran, daß man in "double-quote-delimited strings" keine Anführungszeichen einfügen kann. Auf diesen Fehler im BIBTFX wurde schon mehrmals hingewiesen, u.a. von FRANK MITTELBACH und RAINER SCHÖPF. (Es ist zu hoffen, daß er in BibTEX 1.0 behoben wird.)

Es gibt aber Alternativen: Wenn Sie german.sty benutzen, können Sie in alpha.bst die obige Zeile durch

```
MACRO {mar} {"M\newumlaut arz"}
```
ersetzen. Wenn Sie dies nicht tun, sollten Sie stattdessen die Zeile

```
MACRO {mar} {"M{\accent 127 a}rz"}
```
benutzen. Die zweite Definition funktioniert auch mit german.sty, setzt aber das Trema ("die Punkte über den Umlauten") nicht tiefer. Die erste Definition kann nur mit german.sty benutzt werden, weil nur dort \newumlaut definiert ist. Nach der Änderung erhalten Sie bei der Monatsangabe 'mar' den gewünschten Text "März."

#### Der "Bug" in alpha.bst

Wenn in einem englischen Text die folgende Literaturliste erscheint:

- <span id="page-14-1"></span>[AA90] Autor1 and Autor2. Titel in mehreren Worten. Zeitschrift, March 1990.
- <span id="page-14-0"></span>[AAA90] Autor1, Autor2, and Autor3. Titel in mehreren Worten. Zeitschrift, March 1990.
- [Aut90] Autor1. Titel in mehreren Worten. Zeitschrift, March 1990.

dann gehört in der zweiten Referenz [\[AAA90\]](#page-14-0) ein Komma vor 'and,' auch wenn es im Deutschen nicht so ist. Wenn ROBERT TOLKSDORF hier also von einem "Bug" – wieso nicht von einem "Fehler"? – spricht, ist das falsch: das Komma ist schlicht und einfach korrekte englische Grammatik. (Mir ist aus eigener leidvoller Erfahrung bekannt, daß man sowas nur selten in der Schule lernt.) BibTEX setzt auch die erste Referenz [\[AA90\]](#page-14-1) korrekt: Dort steht kein Komma

Die TEXnische Komödie, Heft 4 (1990)

vor 'and.' Es ist daher festzuhalten, daß diese Änderung für geralpha mit Sicherheit richtig war. Sollten Sie aber Ihre Original-Datei alpha.bst auf den Artikel hin geändert haben, würde ich Ihnen empfehlen, die Änderung wieder  $riickgängig zu machen...$ 

### Groß- und Kleinschreibung

Wie Sie dem obigen Beispiel entnehmen können, werden in dem Titel eines Artikels alle Wörter außer dem ersten mit Kleinbuchstaben begonnen. Doch wurde das nicht etwa so eingegeben, die Konvertierung in Kleinbuchstaben wurde durch den alpha-Stil vorgenommen. Dies ist für deutsche Referenzen offensichtlich falsch. Da ich nicht weiß, ob das Problem von Robert Tolksdorf erkannt wurde – aus dem Artikel geht das nicht hervor und ich besitze den geralpha-Stil nicht – möchte ich die Änderung vorstellen, mit der die Konvertierung nicht mehr stattfindet.

Die bisherige Definition der Funktion format.title lautet:

```
FUNCTION {format.title}
{ title empty$
    { "" }
    { title "t" change.case$ }
  if$
}
```
Andern Sie diese in ¨

```
FUNCTION {format.title}
{ title
}
```
Dann wird sich (nach allen Anderungen, aber bei identischer BIBTFX-Eingabe) die obige Literaturliste folgendermaßen präsentieren:

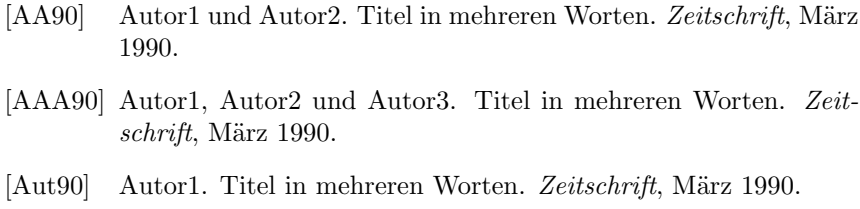

# <span id="page-16-0"></span>Vereinfachter TEX-Aufruf unter Unix

Reinhard Zierke

Um ein TEX-Dokument mit dem Preview auf meinem Unix-Rechner anzuschauen, muß ich etwa die folgenden Kommandos eingeben:

latex testfile dvisun testfile

Um das TEX-Dokument zu Papier zu bringen, brauche ich die Kommandos

latex testfile dvialw -x2cm -y2cm testfile lpr -Plw testfile.dvi-alw

Beides kann ich vereinfachen, indem ich mir Kommandprozeduren erstelle, die ich entsprechend parametrisiere. Wenn ich die Prozeduren für die beiden eben aufgeführten Aufrufe "straightforward" herunterschreibe, lasse ich jedoch den " Rechner zuviel Arbeit erledigen, weil ich in beiden F¨allen TEX starte, obwohl nach einem Preview bereits eine DVI-Datei existiert.

Mit Hilfe eines Unix-Makefiles kann ich dem Rechner unnötige Arbeit ersparen. In einem Makefile beschreibe ich Abhängigkeiten von Dateien und gebe Regeln an, um Dateien aus anderen zu erzeugen. Das Kommando make prüft die spezifizierten Abhängigkeiten und führt nur die zum Erreichen des gewünschten "Zieles" notwendigen Kommandos aus.

Wenn etwa bereits eine aktuelle DVI-Datei existiert, muß diese zur Ausgabe auf dem Drucker nicht mehr erzeugt werden, sie muß nur noch in PostScript umgesetzt werden. Ist jedoch die TEX-Quelle neuer als die DVI-Datei oder existiert noch keine DVI-Datei, so muß vor der PostScript-Aufbereitung erst ein TEX-Lauf gestartet werden.

Das Makefile wurde noch mit etlichen Parametern versehen, mit denen ich die wichtigsten Optionen für den Aufruf des DVI-Treibers dvialw verwenden kann. Um das Makefile bequem aufrufen zu können, wurde eine Unix-Kommandoprozedur erstellt, die die beim Aufruf angegebenen Optionen in die für den make-Aufruf nötige Syntax umsetzt. Diese Kommandoprozedur ist auf dem Rechner unter verschiedenen Namen abgespeichert. Beim Aufruf wird der Name, unter dem die Prozedur aufgerufen wird, an das make weitergereicht, so daß im make die entsprechende Regel angewendet werden kann.

Die beiden Beispielaufrufe von oben vereinfachen sich dann zu

```
tex2sun testfile
tex2lw -x2cm -y2cm testfile
```
Dies ist nun die Kommandoprozedur:

```
#! /bin/sh
# Kommandoprozedur tex2sun / tex2lw / tex2alw / tex2dvi /
# texclean zum einfacheren TeX-Start
#
# Aufruf: { tex2sun | tex2lw | tex2alw | tex2dvi | texclean }
# [ -f format ] [ -P printer ] [ -# copies ]
# [ -o page:page ] [ -x X-Offset ] [-y Y-Offset ]
#
# tex2sun: Gibt TeX-Quelle auf einem SUN-Bildschirm aus
# tex2lw: Gibt TeX-Quelle auf einem Laserdrucker aus
# tex2dvi: Erzeugt DVI-Datei fuer spaetere Ausgabe
# tex2alw: Erzeugt PostScript-Datei fuer spaetere Ausgabe auf
# Apple Laserdrucker
# texclean: loescht *.log, *.err, *.dvi und *.dvi-alw Dateien
#
# Optionen: Default:
# -f format TeX-Format (tex, latex, slitex) latex
# -P printer Drucker (lw, s413_lw, s14_lw, ...) lw
# -# copies Anzahl der zu druckenden Exemplare 1
# -o page:page Angabe der zu druckenden Seiten alle
# -x X-Offset linker und 2cm
# -y Y-Offset oberer Rand 0cm
#
# Die Optionen -#, -o, -x, -y werden nur fuer die PostScript-
# Aufbereitung benoetigt
#
# Benutzte Dateien: /usr/local/lib/tex/tex.mk (als Makefile)
#
module='expr $0 : '.*/\\(.*)' \ \| \ $0'makefile=/usr/local/lib/tex/tex.mk
#
# Parameterauswertung
#
if [ "$LW" != "" ]; then
   printer=$LW
else
```

```
printer=lw
fi
copies=1
pages=
#
while :
do
    case $1 in
    -f) format="format=$2"
        shift 2 ;;
    -f*) format="format="'expr $1 : '-f\(.*\)''
        shift ;;
    -P) printer=$2
        shift 2 ;;
    -P*) printer='expr $1 : '-P\(.*\)''
        shift ;;
    -#) copies=$2
        shift 2 ;;
    -#*) copies='expr $1 : '-#\(.*\)''
        shift ;;
    -o) pages="pages='-o$2'"
        shift 2 ;;
    -o*) pages="pages='-o"'expr $1 : '-o\(.*\)''"'"
        shift ;;
    -x) x="x=$2"
        shift 2 ;;
    -x*) x="x="'expr $1 : '-x\(.*\)''
        shift ;;
    -y) y="y=$2"
        shift 2 ;;
    -y*) y="y="'expr $1 : '-y\(.*\)''
        shift ;;
    *) break ;;
    esac
done
#
if [ $module = 'texclean' -a $# -eq 0 ]; then
    texfile='*'
else
    if [ -z "$1" ]; then
```
Die TEXnische Komödie, Heft 4 (1990)

```
echo "$module: no texfile specified" >&2
        exit 1
    fi
    texfile='expr "$1" : '\(.*\)\.' \| "$1"'
    shift
    if [ ! -r $texfile.tex ]; then
        echo "$module: no file $texfile.tex" >&2
        exit 1
    fi
fi
#
# Aufruf des (lokalen?) Makefiles
#
if [ -r "$texfile.mk" ]; then
    makefile=$texfile.mk
fi
make -f $makefile $module $format texfile="$texfile" \
    $pages copies=$copies $x $y printer=$printer
Und hier ist das von meiner Prozedur verwendete Makefile:
# Makefile zum Setzen von TeX-Quellen, wird aufgerufen von
# tex2sun, tex2lw, tex2alw ...
#
texdir=/usr/local/bin
alwtexinputs=/usr/local/lib/tex/inputs/
texfile=dummy
include=
format=latex
printer=lw
copies=1
pages=
x=2cm
y=0cm
.SILENT:
.SUFFIXES: .dvi-alw .dvi .tex
tex2sun: $(texfile).dvi
```

```
$(texdir)/dvisun $(texfile)
```

```
tex2lw: $(texfile).dvi-alw
        lpr -P$(printer) -r $(texfile).dvi-alw
tex2alw: $(texfile).dvi-alw
tex2dvi: $(texfile).tex $(include)
$(texfile).dvi: $(texfile).tex $(include)
.dvi.dvi-alw:
        TEXINPUTS=$(alwtexinputs) $(texdir)/dvialw -a \
        -c$(copies) $(pages) -x$(x) -y$(y) $<
.tex.dvi:
        $(texdir)/$(format) $<
texclean:
        rm -f $(texfile).log $(texfile).err $(texfile).dvi \
        $(texfile).dvi-alw
```
Zum besseren Verständnis des Makefiles ist zu erwähnen, daß das gemeinhin als virtex bekannte TEX-Binary wie auch die Format-Dateien unter den Namen tex, latex und slitex auf der Platte stehen und TEX in der Makefile-Regel .tex.dvi unter eben diesen Namen aufgerufen wird.

Etwas schwieriger wird der Aufruf, wenn mein TEX-Dokument mit \input bzw. \include weitere Dateien einbindet. Ich muß hierfur dem ¨ make beibringen, daß die DVI-Datei nicht nur von der eigentlichen TEX-Quelle, sondern auch von den Include-Dateien abhängt. Nur dann wird auch nach dem Ändern einer der Include-Dateien beim Aufruf z.B. von tex21w erneut T<sub>EX</sub> gestartet.

D.h. man kann sich ein eigenes Makefile erstellen, indem man sich das vorgegebene Makefile unter dem Namen <texdatei>.mk in sein Arbeitsdirectory kopiert und in die include-Zeile die Namen der verwendeten Include-Dateien einträgt.

Beispiel: Zum Setzen der bekannten LATEX-Kurzbeschreibung lkurz.tex von Hubert Partl et. al. erzeuge ich mir eine Kopie des Makefiles mit dem Namen lkurz.mk und ändere die include-Zeile ab in

```
include=lk1.tex lk2.tex lk3.tex lk4.tex lksym.tex
```
Zum Schluß sei gesagt, daß die hier beschriebene Kommandoprozedur als stallation zugeschnitten ist. Sie mag trotzdem als Anregung für andere Unixquick-and-dirty"-L¨osung entwickelt wurde und naturlich auf die hiesige In- ¨ TEX-Installationen brauchbar sein.

#### <span id="page-21-0"></span>Überblick über die Möglichkeiten von TFXdraw für den Atari

#### Jens Pirnay

Bekanntermaßen sind die grafischen Möglichkeiten, die TFX und insbesondere LATEX zur Verfugung stellen [1], nicht sehr komfortabel. Linien beispielsweise ¨ können nur bestimmte Steigungen haben und müssen in einem relativ obskuren Befehlsformat angegeben werden. Verbesserungen bieten hier die Makro-Pakete EP<sub>I</sub>C [2] und P<sub>I</sub>CT<sub>F</sub>X [3]. Trotzdem bleibt auch hier die unangenehme und langwierige Arbeit des manuellen Erstellens einer solchen Grafik auf Millimeter-Papier oder sonstigen Hilfsmitteln.

Um diesen Mißstand zu beseitigen, existieren auf den verschiedensten Rechnersystemen Programme, die es erlauben, komfortabel einfache Zeichnungen zu erstellen und diese in die entsprechenden LATEX-Befehle zu wandeln (z.B. T<sub>EX</sub>-Draw für X-Windows unter Unix, T<sub>EX</sub>-Cad für den IBM-PC).

Für den Atari-ST habe ich nunmehr ein ähnliches Programm entwickelt, dessen Möglichkeiten jedoch über die der genannten Programme hinausgehen. Hier eine kurze Ubersicht über die gebotenen Möglichkeiten:

- Komfortable Erstellung aller LATEX-Zeichenprimitiven (Vektoren, Linen, Kreise etc.) und der meisten EPIC-Befehle (Linien beliebiger Steigung, Gitter etc.).
- Bézier-Kurven, wie sie vom entsprechenden Style-File zur Verfügung gestellt werden.
- Kreise und Vierecke mit einfachen Füllmustern.
- Import von HPGL-Vektorgrafiken, wobei der Großteil des HP7475A-Befehlssatzes umgesetzt wird (und nicht nur die einfachen PU-, PD-, PR-, PA-Kommandos). Insbesondere Schriften beliebiger Größe und Neigung werden unterstützt.
- Bearbeitung von Zeichenobjekten, wie man es von Vektorgrafik-Programmen her gewohnt ist (Spiegelung, Drehen, Zusammenfassen, Kopieren, Verschieben, Skalieren)
- Übersetzung einer Zeichnung in die folgenden Formate:
	- $-$  LAT<sub>F</sub>X (mit und ohne EP<sub>I</sub>C)
	- $-$  PICTEX
	- $-$  METAFONT [4]

So kann man dieses Programm auch als (zugegebenermaßen simplen) ME TAFONT-Editor benutzen.

• Simpler Algorithmus zur Übersetzung von Rastergrafiken in METAFONT-Dateien (GEM-IMG- und das auf dem ST relativ weit verbreitete STAD-Format)

Eine Umsetzung für den IBM-PC ist geplant, dafür wäre ich aber für Vorschläge wegen der Benutzeroberfläche (GEM, Windows-3.0 (aber wer hat schon 4 MB) Speicher, einen 80386-Prozessor und eine große Festplatte, oder unterschätze ich hier die Ausstattung der DANTE-Gemeinde?) o.ä.) dankbar.

- [1] Leslie Lamport: LATEX-Manual, section 5.5, C.13
- [2] Sunil Podar: Enhancements to the picture environment of LATEX
- [3] Michael J. Wichura: The P<sub>I</sub>CT<sub>F</sub>X-Manual
- [4] Donald E. Knuth: The METAFONT-Book

#### <span id="page-22-0"></span>The Future of TFX and METAFONT

Donald E. Knuth

My work on developing TEX, METAFONT, and Computer Modern has come to an end. I will make no further changes except to correct extremely serious bugs.

I have put these systems into the public domain so that people everywhere can use the ideas freely if they wish. I have also spent thousands of hours trying to ensure that the systems produce essentially identical results on all computers. I strongly believe that an unchanging system has great value, even though it is axiomatic that any complex system can be improved. Therefore I believe that it is unwise to make further "improvements" to the systems called TEX and METAFONT. Let us regard these systems as fixed points, which should give the same results 100 years from now that they produce today.

The current version number for T<sub>F</sub>X is  $3.1$ , and for METAFONT it is 2.7. If corrections are necessary, the next versions of TEX will be 3.14, then 3.141, then  $3.1415, \ldots$ , converging to the ratio of a circle's circumference to its diameter; for METAFONT the sequence will be  $2.71, 2.718, \ldots$ , converging to the base of natural logarithms. I intend to be fully responsible for all changes to these systems for the rest of my life. I will periodically study reports of apparent bugs, and I will decide whether changes need to be made. Rewards will be paid to the first finders of any true bugs, at my discretion, but I can no longer afford to double the size of the reward each year. Whenever I have created a new version, I will put it in the official master TEX archive, which currently resides at Stanford University. At the time of my death, it is my intention that the then-current versions of TEX and METAFONT be forever left unchanged, except that the final version numbers to be reported in the "banner" lines of the programs should become

#### TeX, Version \$\pi\$

and

#### METAFONT, Version \$e\$

respectively. From that moment on, all "bugs" will be permanent "features."

As stated on the copyright pages of Volumes B, D, and E, anybody can make use of my programs in whatever way they wish, as long as they do not use the names TEX, METAFONT, or Computer Modern. In particular, any person or group who wants to produce a program superior to mine is free to do so. However, nobody is allowed to call a system TEX or METAFONT unless that system conforms 100% to my own programs, as I have specified in the manuals for the TRIP and TRAP tests. And nobody is allowed to use the names of the Computer Modern fonts in Volume E for any fonts that do not produce identical tfm files. This prohibition applies to all people or machines, whether appointed by TUG or by any other organization. I do not intend to delegate the responsibility for maintenance of TEX, METAFONT, or Computer Modern to anybody else, ever.

Of course I do not claim to have found the best solution to every problem. I simply claim that it is a great advantage to have a fixed point as a building block. Improved macro packages can be added on the input side; improved device drivers can be added on the output side. I welcome continued research that will lead to alternative systems that can typeset documents better than TEX is able to do. But the authors of such systems must think of another name.

That is all I ask, after devoting a substantial portion of my life to the creation of these systems and making them available to everybody in the world. I sincerely hope that the members of TUG will help me to enforce these wishes, by putting severe pressure on any person or group who produces any incompatible system and calls it TEX or METAFONT or Computer Modern—no matter how slight the incompatibility might seem.

# <span id="page-24-0"></span>Der Gebrauch von METAFONT

Klaus Thull

# 1. Von MetaFonts zu Fonts.

Man hat seit einigen Jahren die Möglichkeit, Computer Modern aus den META-FONT-quellen zu rechnen, und seit kurzem werden andere MetaFonts bekannt. Erwähnt seien Pandora, Concrete, Euler, die jetzt zur LaT<sub>E</sub>Xreife entwickelt sind.

Es gibt mehrere Grunde, warum man vorhandene MetaFonts rechnen will. Sei ¨ es, daß man nicht auf den Upgrade vom Dope Dealer warten will, sei es, daß man die Musiknoten aus Bonn benutzen will; oder, daß man das eine oder andere Produkt der babylonischen Section von TUG will, als da sind Jörgen Pinds isländisch, kyryllisch, tamil, osmanisch, griechisch u.a.m.

Der Weg von MetaFonts zu druckbaren Fonts ist meines Wissens nirgends beschrieben worden und muß auf jeder Installation neu erfunden werden.

Deswegen dieses kurze Traktat als Anleitung, wie man das lokale METAFONT aufbaut und damit benötigte  $u/\text{o}$ . gewünschte Fonts rechnet, dargestellt am Beispiel der Installation an der Mathematik III, FU Berlin. Man verstehe vorliegende Präsentation als Versuch, D.E.Knuths "Literate Programming," obwohl vielleicht "mißbraucht," einem breiteren Publikum vorzustellen, man fasse aber auch das resultierende Pascalprogramm, obwohl kein Compiler dieser Welt es akzeptieren wird, als direkte Arbeitsanleitung auf.

# **;**

type  $\langle$  Namenskonventionen und file-typen 9 $\rangle$ ;

begin  $\langle$  Lokalen plain base vorbereiten 17 $\rangle$ ;  $possibly$  Andere bases vorbereiten 20;  $\langle$  Generieren der Computer modern fonts 23 $\rangle$ ; if wanted then  $\langle$  Eigene Arbeiten 31 $\rangle$ ; end.

# 2. Namenskonventionen und File-typen.

DVI type bestimmt einen Font nach den Merkmalen name, scaled size und  $global \text{ and } b$  berechnet daraus mag. Dabei ist scaled size entweder TFX's at-Parameter oder wird berechnet aus dem design size und dem Skalierungsfaktor (scaled)

define  $scaled\_size \equiv design\_size * scale\_factor/1000 \quad \{ \text{eventuell} \}$ define  $mag \equiv global_mag * scaled_size / design_size$ 

3. Die fertigen Rasterinformationen müssen, um vom device driver verwendbar zu sein, den Fontnamen, einen Datentyp, die Auflösung und die Vergrößerungsstufe als äußere Merkmale haben.

Kanonisch (siehe auch METAFONT, Abschnitt 1164) geschieht das folgendermaßen: im äußeren Filenamen nnnn.xxxtt is nnnn der Name, xxx eine Dezimalzahl ohne führende Nullen für die rasterbezogenen Typen, und tt der Typ.

Es gibt andere Verschlusselungen, so auf dem PC, wo die kanonische Darstel- ¨ lung zu Kollisionen fuhrt. Generell folgt man dort der Konvention, aus der ¨ Dezimalzahl einen Unterverzeichnisnamen zu bilden, so daß man zum Beispiel hat: ...\pxl1500\cmr10.pk

Aus diesem Grunde habe ich aus PubliCMETAFONT die Dezimalzahl ausgebaut und lasse trap.gf erzeugen, während Lance Carnes sie beibehält und trap.722 erzeugt. Wie dem auch immer sei, so muß man auf dem PC das Ergebnis sofort weiterverarbeiten und an Ort und Stelle bringen.

4. Der Fontname ist immer der tfm-Name, den TEX kennt, z.B. cmr10.

5. Die Dezimalzahl ist bei den rasterbezogenen Typen (gf, pk, px1, chr) das Produkt von Auflösung und Vergrößerung. Devicedriver-Konstrukteure mussen an der Stelle beachten, daß dieses Merk- ¨ mal nicht immer scharf ist — es ist nicht garantiert, daß TEX's

\magnification\magstep1 ... \font\zzz scaled\magstep2 zur selben Dezimalzahl führt wie METAFONT's mag = magstep3. Man möge also  $xxx \pm \epsilon$ suchen lassen mit  $\epsilon \in \{1,2\}$  jenachdem.

Nach dieser Formel rechnet METAFONT und die meisten driver aus dem Unix-Bereich, so Nelson Beebe's family, auch auf dem PC.

define  $xxx \equiv round(pixel\_per\_inch * maq)$ { siehe METAFONT, Abschnitt 1164 }

6. Bei px1 und chr ist die Zahl mit Fünf multipliziert. Das stammt aus den Zeiten, wo Versatec die Referenz war.

define  $xxx(pxl) \equiv round(pixel\_per\_inch * maq) * 5$ 

7. Bei älteren px1-fonts, sowie bei manchen anderen Verschlüsselungen, so Lance Carnes' PCdot, wird xxx nach folgender Formel hergestellt:

define  $xxx(pxl) \equiv round(pixel\_per\_inch * mag * 5)$ 

8. So hat cmr10.240gf für den IBM 6670 und den LBP10 Normalgröße, für den Versatec aber die Vergrößerung 1.2 (\magstep1)

Oder aber auch: Wer vom Dope Dealer den ransom.300pk hat, aber einen 180dpi-nadler, und dem Rechtsanwalt wieder einmal einen Brief scheiben muß, der setze

\font\ransom=ransom scaled 1666

9. Es folgen die Datentypen:

mf ist die Quelle aller Weisheit für METAFONT.

gf wird von METAFONT generiert. gf enthält alle rasterbezogenen Informationen: das Raster, Informationen zum Probedruck, Raster-Metrik und die tfm-Weiten. Das Raster ist lauflängencodiert; der Platzbedarf wächst mit  $O(n \log n)$ , wenn n die Auflösung ist.

tfm wird ebenfalls von METAFONT generiert. Es enthält die metrische Information, die für den Formatierer bestimmt ist.

pl ist eine les- und editierbare Version vom tfm-Format.

pk ist eine gepackte Version des Rasters und enthält dieselbe Information wie gf mit Ausnahme, daß die Zeichencodierungen mod 256 zum absolut kleinsten positiven Restsystem hin reduziert sind (vorausgesetzt, daß die Arithmetik von

 $GFtoPK$  korrekt ist. Probiert einmal  $GFtoPK$  auf  $trap.72270gf$ , dann wißt Ihrs). Der Packungsfaktor ist  $\approx 2$ .

px1 enthält die Raster als bitmap und braucht an Speicherplatz  $O(n^2)$ . Es enthält weniger Information als gf und pk und erlaubt nur die char codes  $0 \ldots 127$ . Es ist das Altere der Rasterformate und soll seit 4 Jahren möglichst rasch durch das pk-Format ersetzt werden.

chr ist eine les- und editierbare Version vom pxl-Format.

vf ist ein Übersetzungs "programm" von einem tfm auf ein oder mehrere andere tfms, die dann letztlich in aktuelle Fonts übersetzt werden.

vpl ist eine menschenles- und editierbare Version desselben.

 $\langle$  Namenskonventionen und file-typen 9 $\rangle \equiv$ 

 $mf, af, tfm, pl, pk, pxl, chr, vf, vpl;$ 

This code is used in section 1.

10. Einige Drucker haben eigene Datentypen für Fonts. So hat Imagen den Typ rst, apa6670 den Typ shfont, 4250 den Typ font4250 etc. Die betr. Installationen müssen ihre eigenen Konversionen beisteuern. Bei den IBM-Druckern ist dies durch Pete Sih's pxlcvt geschehen. Wer macht den pkcvt?

#### 11. METAFONT und Begleitprogramme: eine Übersicht.

Dieses ist eine Zusammenstellung der in TEX- und METAFONTware vorhandenen fontbezogenen Konversionen.

```
define qf \equiv MF(mf) {METAFONT's Erzeugnisse}
define tfm \equiv M F(mf)define type\_GF \equiv GFtype(qf)\{ symbolischer Druck und Vorlage für alle GFtoXYZ\}define type\_PK \equiv PKtype(pk) { symbolischer Druck }
define pxl \equiv GFtoPXL(qf)define pk \equiv GFtoPK(qf)define gf \equiv PKto GF(pk)define pk \equiv PXtoPK(pxl)
```
define  $pxl \equiv PKtoPX(pk)$  { Abgesehen davon, daß px1 ins Museum gehört. ist dies eine Vorlage für die Umwandlung in ein Bitmap, und damit Modell für alle pk-interpreter }

define  $chr \equiv P X to CH (pxl)$ define  $pxl \equiv CHtoPX(chr)$ define  $pl \equiv TFtoPL(tfm)$ 

define  $t$ fm  $\equiv$   $PLto TF$ (pl)

define  $vpl \equiv VFtoVP(vf)$ 

define  $vf \equiv VPtoVF(vpl)$ 

12. Dazu noch der Probedruck von gf-files, zu denen man die Grau- und Schieffonts benötigt (s.u.).

define  $dvi \equiv GFtoDVI(qf)$ 

13. Und noch der "prettyprinter" für mf-files:

define  $pretryprint(mf) \equiv mft(mf)$ 

# 14. Generierung des lokalen base file.

Im folgenden sei vorausgesetzt ein lauffähiges METAFONT incl. iniMETAFONT, und genügend Programme für die benötigten Konversionen. Bei PCMF ist inimf die Option /i von pcmf.

Der base file ist METAFONTs "Laufzeitsystem:" er enthält alle die Makros und Konventionen, die zwischen einem MetaFont und METAFONT stehen. Plain METAFONT, wie im Buch beschrieben, ist die Vereinigung von METAFONT, The Program, und plain base. Insofern entspricht es dem plain format von T<sub>F</sub>X.

Darüber hinaus aber muß plain METAFONT, bzw. plain.base den oder die benutzten devices kennen. Das plain.mf der Verteilung kennt nur proof, smoke für Probedrucke, und lowres für Versatec. Devices sind/waren an der FU-Mathematik z.B. der alte Canon LBP10, verschiedene Bildschirme vom PopelPC bis zur SuperSony, div. 300dpi Canon CX, div. 300 und 400dpi Canon SX (in vielen populären Tischdruckern steckt das eine oder das andere der zwei Druckwerke), div. 24-nadler, und wir rechnen auch schon mal für befreundete Installationen.

Diese devices müssen im plain.base eingetragen werden. Dafür geben die files UIUC.mf, waits.mf und U\_Wash.mf Vorlagen.

define  $MFinputs \equiv utility fonts/bases$ 

15. Ich will U\_Wash.mf besonders hervorheben, da es hervorragendes Ergänzungsmaterial enthält, im besonderen den "write white"-Mechanismus, der vor einer Weile in TUGboat ausführlich diskutiert wurde.

16. Zudem enthält U\_Wash.mf einen Mechanismus, um in den fertigen Font die Herstellungsparameter zu stempeln, so daß man zum Beispiel erhält:

```
This is PKtype, C Version 2.2
' METAFONT output 1989.09.24:0855'
Design size = 10485760Checksum = -925365712Resolution: horizontal = 90682 vertical = 90682 (100 dpi)
.
.
.
171: Special: 'identifier MFLOGO'
190: Special: 'codingscheme AEFMNOT only'
217: Special: 'fontfacebyte'
231: Num special: 15335424
236: Special: 'logo10'
244: Special: 'mag:=1;'
253: Special: 'mode:=NewsCbm;'
269: Special: 'pixels_per_inch:=100;'
292: Special: 'blacker:=0.1;'
307: Special: 'fillin:=0.05;'
322: Special: 'o_correction:=0.1;'
342: Postamble
343: No op
344 bytes read from packed file.
```
17. Jedes device erhält einen  $mode\_def$ -Eintrag. Für Produktionsläufe werden proofing , fontmaking und tracingtitles einheitlich 0, 1 und 0 gesetzt. Die anderen Werte müssen individuell gesetzt werden:

pixels per inch ist die (horizontale) Auflösung. Im Fall von nicht quadratischen pixels wird noch

aspect ratio angegeben. Hat irgend jemand schon mal einen device driver mit aspect\_ratio gemacht? Man muß für horizontale und vertikale Bewegungen verschiedene Umrechnungen benutzen.

blacker gibt an, wie viele pixel der Strich dicker werden soll als im proof Modus angegeben. Dies kompensiert für Überstrahleffekte. Vorsicht bei kleinen Auflösungen!

fillin dagegen kompensiert zu schwarze Diagonalen. Man wird blacker und fillin auch mal negativ machen.

o correction gibt ein Maß, in dem Rundungen uber die Bezugslinie herausragen ¨ sollen. So beim "o" oder beim "Q".

 $font\_setup \leftarrow white\_setup$  (siehe U\_Wash.mf) setzt Rechnungskonventionen für "write-white"-Drucker.

Danach wird man localfont zum lokalen Drucker machen, wie bei uns CanonCX.

 $\langle$  Lokalen plain base vorbereiten 17 $\rangle \equiv$ 

# begin

for  $device \in local_set$  do

 $begin[$ mode\_dev<sub>u</sub>device=

for parameters  $\in$  (pixels\_per\_inch, blacker, fillin, o\_correction) do set\_fitting\_values;

- if write white then let font setup = white setup;
- **if**  $\neg square-pixels$  **then**  $set\_also aspect\_ratio$ ; { $z.B.$  eigentlich beim Versatec, es hat bloß noch nie jemand gemacht }
- for parameters  $\in$  (proofing, fontmaking, tracingtitles) do  $set\_them(0, 1, 0);$

enddef;

end ; localfont  $\leftarrow$  select\_one of local\_set; more\_additions;

#### end ;

See also section 19.

This code is used in section 1.

18. Als Beispiele gebe ich hier 2 lo-res-Einstellungen, mit denen ich ausgezeichnete Resultate gerechnet habe, und eine Einstellung für unsere 24 nadler. boise stammt aus waits.mf, und die beiden Bildschirme sind Resultat eigener Experimente. Wer selbst Experimente machen will, dem empfehle ich cmtt8, cmti8 und cmmi8 als empfindliche Indikatoren. Die 118-dpi bitgraph-Einstellung zum Beispiel scheitert mit Unterlängen von  $\infty - 1$ 

Im Übrigen ist folgender Text ein Beispiel für  $MFT$ , den METAFONT prettyprinter.

% This is fubmat.mf, based mainly on  $%$  the University of Washington collection of  $mode\_defs$ , and some % other things as well. Which file was created on November 27, 1988 % by Pierre MacKay, mackay@june.cs.washington.edu % Some of the modes have never actually been tested % This file can be loaded after plain.mf. % It introduces conventions that are commonly used at fubmat.  $mode\_def_{help} =$  % What modes exist in this preload?

for  $i = 1$  upto number of modes:

```
message mode\_name[i];
```
endfor;

save?; % only use this once. it doesn't make sense to repeat

#### enddef;

 $let? = help$ ;

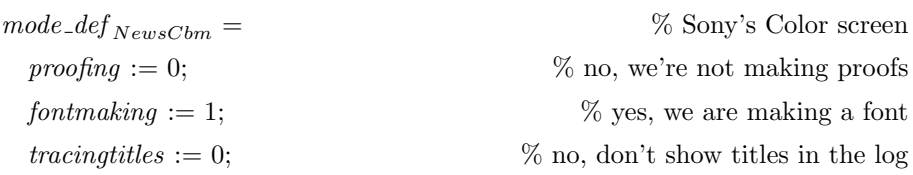

Die T<sub>E</sub>Xnische Komödie, Heft 4 (1990)

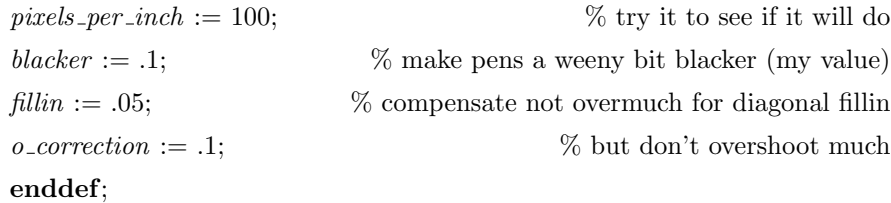

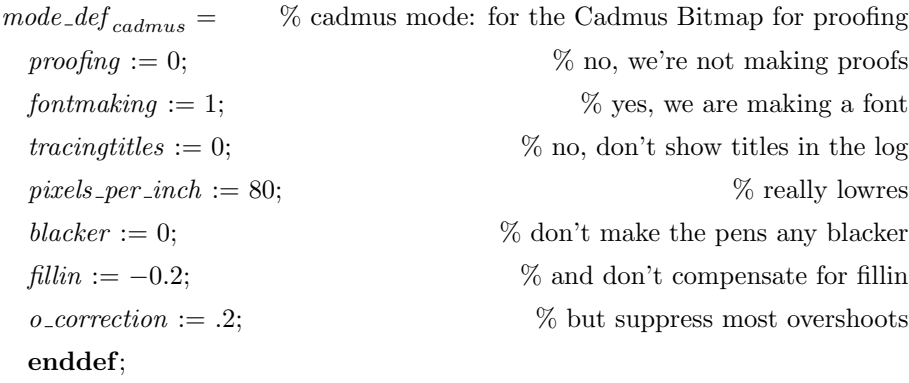

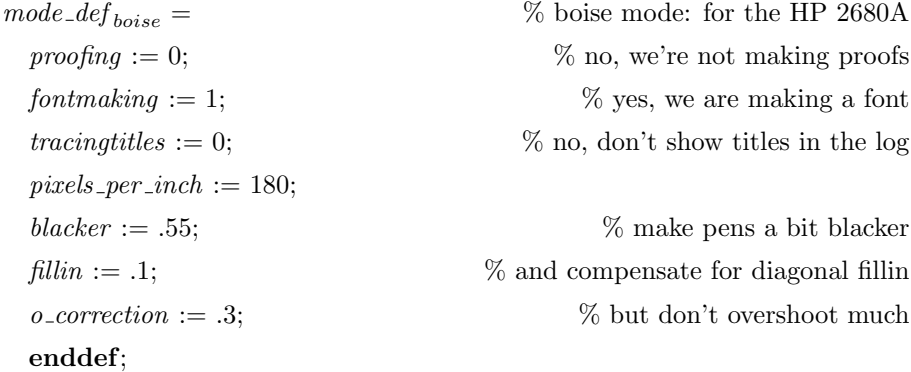

19. Generieren des lokalen plain.base. Man beachte, daß die Regeln für die Kommandozeile variieren. Was folgt, ist die kanonische Form, die für den UNIX-Bereich sowie für PubliCMETAFONT gilt. PCMF muß mit zusätzlichen Optionen gerufen werden, speziell "/i". Anderswo muß man sich vielleicht durch Menus, Execs, shell scripts hindurchnavigieren.

 $\langle$  Lokalen plain base vorbereiten 17 $\rangle$  +≡

Die TEXnische Komödie, Heft 4 (1990)

begin user:  $\boxed{\text{inimf}}$ ;  $ini\_MF:$  \*\* ;  $user:$   $[$ plain $]$ ; { inimf lädt plain.mf }  $ini\_MF:~|*|;$ user:  $\boxed{\text{input}_\text{u}$ fubmat; { inimf lädt fubmat.mf }  $ini\_\overline{MF}$ :  $\blacktriangleright$  ; user:  $\boxed{\text{dump}}$ ; {inimf dumpt die Vereinigung von plain und fubmat nach plain.base } end

20. Wenn das so entstandene plain.base an Ort und Stelle ist, dann habt Ihr plain METAFONT, welches eure Drucker kennt.

Wenn Ihr dazu noch andere Wünsche habt, z.B. nach cmbase.base, so ist jetzt der Zeitpunkt gekommen:

 $\langle$  Andere bases vorbereiten 20  $\rangle \equiv$ 

begin user : inimf ; ini MF : \*\* ; user : &plain cmbase ; { inimf l¨adt zuerst plain.base, sodann cmbase.mf } ini MF : \* ; user : dump ; { inimf dumpt die Vereinigung von plain und cmbase nach

cmbase.base } end

This code is used in section 1.

21. Genaugenommen ist cmbase nicht erforderlich, weil die betroffenen METAFONT-programme ihn selbst einziehen, falls nicht vorhanden. Wenn Ihr ihn aber habt, dann denkt daran, daß z.B. lasy mit cmbase scheitert.

# 22. Das Generieren der gewünschten Fonts.

Zuerst müssen die benötigten Files für METAFONT zugänglich sein:

define  $MFinputs \equiv (cm fonts/mf, \{Computer Modern\})$ 

 $LaTeXfonts/mf$ , {  $Iaf$ <sub>E</sub>Xfonts }  $utility fonts /loqo, \{ für das METHODToqo\}$ MFcontrib/metafonts /∗, {Pandora, Concrete, ransom etc. }  $ams/amsfonts/mf$  {  $Zapf$ }

23. Der standard font cmr10 auf localfont wird so generiert:

 $\langle$  Generieren der Computer modern fonts 23  $\rangle \equiv$ 

 $mf_{\Box} \mod e := localfont_{\Box} input_{\Box} cmr10$ 

See also sections 24 and 26.

This code is used in section 1.

24. Sei allgemein der device *device*, die Vergrößerungsstufe mag gegeben, und der Fontname *font* sei gewünscht, so heißt der Aufruf:

 $\langle$  Generieren der Computer modern fonts 23  $\rangle$  +≡

 $\boxed{\text{mf}_{\sqcup}\text{mode}:= det{degree}$ ;  $\boxed{\text{image}:\text{image}$ 

25. Dabei wird mag nicht in Einheiten von 1/1000 gemessen, sondern in gew¨ohnlichen positiven reellen Vielfachen von 1. \magstep 2 ist also nicht 1440, sondern 1.44. Hierbei stellt plain METAFONT als Spezialservice die Funktion *magstep* zur Verfügung:

define  $magstep(x) \equiv 1.2^x$  $\{x \text{ kann sogar ein Bruch sein, geschrieben } n/z, z.B. 1/2\}$ 

26. So wird also der Nachfolger von amssbc40 für den benachbarten QMS-Drucker so generiert:

 $\langle$  Generieren der Computer modern fonts 23  $\rangle$  +≡

 $\boxed{\text{mf}_{\sqcup}\text{mode}:=\text{qms}; \sqcup\text{mag}:=4;\sqcup\text{input}_{\sqcup}\text{cmssdc10}}$ 

27. An dieser Stelle sollte der Fontkatalog stehen. Den jedoch stelle ich zurück bis ca. Weihnachten, weil ich ihn im Moment an die Neuigkeiten dieses Jahres anpasse. Der Fontkatalog enthält Informationen darüber, welche Macropakete welche Fonts benutzen, und wird nach der Uberarbeitung auch ¨  $I\llbracket \mathfrak{A}_F X$ , fontsel und AMS-T $F X 1990$  berücksichtigen.

28. Weitere Arbeiten. Diese Anleitung behandelt nicht, wie man selbst mit METAFONT umgeht. Dafür ist The METAFONTbook die angemessene Lektüre.

Die T<sub>E</sub>Xnische Komödie, Heft 4 (1990)

29. Kurz sei hier noch auf Voraussetzungen eingegangen.

Nützlich ist auf jeden Fall ein Video-Anschluß für METAFONT. Ein solcher ist nicht schwer zu bauen, weil der bitmap-generator in METAFONT schon enthalten ist.

30. Ein weiteres Hilfsmittel ist GFtoDVI, mit dem man Probedrucke verschiedener Art machen kann. Die Illustrationen im Band E sind mit diesem Programm gemacht worden. Die Theorie ist im METAFONTbook im Appendix H beschrieben.

Dieses Programm benötigt einen speziellen Graufont (grav font), den man sich für seinen Drucker anpassen muß. Ein Graufont, der für einen 300dpidrucker gemacht ist, geht nicht auf dem Schirm! Vorlagen dafur gibt es auch ¨ im Verteilungsband. Der gray font stellt einen Grauton zur Verfügung, mit dem die Form des erzeugten Zeichens gedruckt wird.

Evtl. ebenso einen Schieffont (slant font) fur nicht rechtwinklige Koordinaten- ¨ gitter.

31. Wenn das alles getan ist, alle METAFONT-Bücher gelesen, alle Kurse besucht, dann hilft nur noch die eigene Phantasie weiter . . .

 $\langle$  Eigene Arbeiten 31  $\rangle$  ≡

```
begin set\_up(graphic\_display); { Siehe Kapitel 27 im METAFONTbook }
  set_{up}(GF to DVI); set_{up}(gray\_font);if wanted then set_{up}(slant_{font});
Now: proceed\_under\_your\_own\_power;
```
end;

This code is used in section 1.

# Magazin

### <span id="page-36-1"></span><span id="page-36-0"></span>Tests von verschiedenen PC-Versionen

Joachim Lammarsch

Nachdem der erste Artikel über den Test der PC-Versionen für IBM oder kompatible die Gemuter von einigen Herstellern sehr bewegt hat, habe ich nun den ¨ Test in einer ausführlicheren (wenn auch nicht vollständigen) Form wiederholt.

Da der Verdacht geäußert wurde, an manchen unbefriedigenden Ergebnissen sei mein PC schuld (IBM PS/2 – Model 70 mit Micro-Channel), habe ich alle Versionen auf dem PC von DANTE e.V. installiert und dort getestet. Dieses Gerät ist ein "Clone" mit DX 386 motherboard und taktet mit 20 MHz. Verfügbar  $f_{\text{lin}}$  der Text menne 4 MBrts, surmaled mennemand sins sinterells Disk mit für den Test waren 4 MByte expanded memory und eine virtuelle Disk mit 3 MByte. Getestet wurde nur TFX 3.0 und jünger, BIGTFX-Versionen und Versionen speziell für 386-Maschinen wurden für später aufgespart. Zur Sicherheit habe ich den letzten Test auf dem " Clone" wiederholt. Bis auf geringe Abweichungen wurden die Ergebnisse bestätigt.

Im Großen und Ganzen sind die Ergebnisse erfreulich bis zufriedenstellend. Allerdings fiel wieder ein Produkt auf, das in der momentanen Version trotz seines Namens nicht gerade das schnellste ist.

Getestet wurde in der Gruppe "kommerzielle Produkte":

- 1. PCTEX von der Firma Personal TEX Inc., das in Deutschland von der Firma Breakpoint GmbH in Holzkirchen erhältlich ist.
- 2. TurboTEX von Kinch Computer Company, das bei The Kinch Computer Company, 501 S. Meadow St., Ithaca, NY 14850, U.S.A., erhältlich ist.
- 3.  $\mu$ T<sub>EX</sub> von der Firma Arbortxt, das von der Firma MID in Heidelberg verkauft wird, mir aber nur in einer Test-Version zur Verfugung stand. ¨

In der Gruppe "public domain" standen zur Verfügung:

- 1. emTFX von Eberhard Mattes in einer Version für 8086 und einer für 80286 Prozessoren,
- 2. PubliCT<sub>F</sub>X von Klaus Thull,

Die T<sub>E</sub>Xnische Komödie, Heft 4 (1990)

<span id="page-37-0"></span>3. sbTEX von Wayne Sullivan.

Alle public domain Versionen sind über DANTE e.V. erhältlich.

Die Installation schuf bei keiner der Versionen größere Probleme. Da jedoch bei sbT<sub>EX</sub> nur die allernötigsten Files dabei sind, habe ich mir die fehlenden bei PCTEX geborgt. Alle Versionen unterstützen nun "SET Variablen", wodurch sie leichter zu handhaben sind und mit Einschränkungen auch netzwerkfähig sind.

Probleme traten auf, als ich auf die Idee kam, daß man mit TEX 3.0 auch ein TEXbook, das eben dieses TEX beschreibt, testen sollte. Hier gab es bei allen Versionen Fehler, da plain TEX nicht auf dem neuesten Stand war und der Befehl \topglue (von D.E.Knuth neu erdacht) nicht vorhanden war. Doch auch dieses Problem lies sich lösen.

Aufgrund der Diskussion, die über die elektronische Liste TEX-D-L bezüglich des Laufverhaltens der neuen PCTEX-Version geführt wurde ("PCTEX 3.0 ist erheblich langsamer als die alte Version"), entschloß ich mich, alle Zeiten bei unterschiedlich viel freiem Hauptspeicher zu testen. Zur Verfugung standen ¨ 562 944 Byte, 518 016 Byte und 495 312 Byte. Bei dem letzten Wert war sbTFX nicht mehr in der Lage, den L<sup>A</sup>TEX-Kurzführer zu bearbeiten (zu wenig Speicher). Ich habe allerdings bei keiner Version versucht, durch geschickte Parameterwahl mehr Leistung herauszuholen. Bei TurboTEX verzichtete ich aus Zeitgründen darauf, den Test mit so geringem Hauptspeicher durchzuführen.

Die Versionen weisen verschieden großen internen Speicher auf, mit \tracingstats=1 erh¨alt man folgende Angaben:

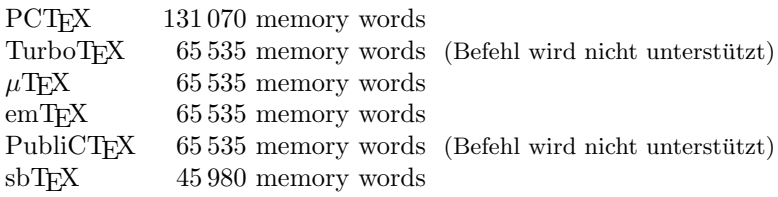

Wenn der **\tracingstats-Befehl nicht unterstützt wurde**, habe ich durch künstliches Erzeugen eines Speicherfehlers aus der daraus resultierenden Fehlermeldung die Speichergröße entnommen.

Falls "paging" in den expanded memory (EMS) unterstützt wurde, habe ich die-<br>se Zeitzu spuittelt. Prime was in alle auf sin Laufmark kale ich sprieskap werken se Zeiten ermittelt. Beim "paging" auf ein Laufwerk habe ich zwischen realem Laufwerk, das auch die Eingabe enthielt, und virtuellem Laufwerk unterschieden.  $\mu$ TEX unterstützt "paging" auf ein Laufwerk, hat aber keine Option, um ", paging" in den END abzasenation. Daner ware ein einkomigarieren des 1 e s paging" in den EMS abzuschalten. Daher w¨are ein Umkonfigurieren des PC's Arbortxt ein Nachsehen mit mir und baut die Option in  $\mu$ T<sub>EX</sub> noch ein.

Getestet wurde wie beim letzten Mal mit den drei Eingabe-Files A Gentle Introduction into T<sub>F</sub>X von Michael Doob, The T<sub>F</sub>Xbook 3.0 von Donald E. Knuth und IATEX-Kurzbeschreibung von Hubert Partl. Ich weiße ausdrücklich darauf hin, daß The T<sub>E</sub>Xbook im Handel erhältlich ist. Es ist nicht erlaubt, es selbst zu drucken und ich werde meine lauffähige Version auch nicht weitergeben. Da  $TrXbook$  und METAFONT $book$  als nicht-lauffähige Version im Hausarchiv der TUG abgespeichert sind, wird DANTE e.V. sie irgendwann in sein Softwareangebot mitaufnehmen. Alles weitere bleibt dann dem Wissen und Gewissen des einzelnen überlassen.

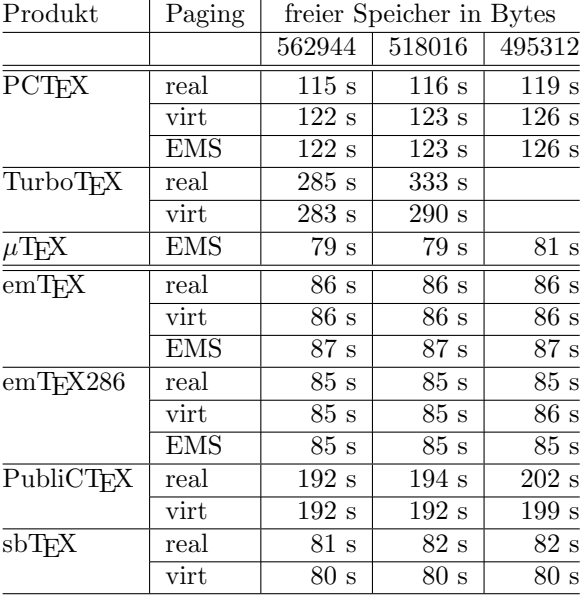

Die Ergebnisse beim Test von A Gentle Introduction into T<sub>F</sub>X:

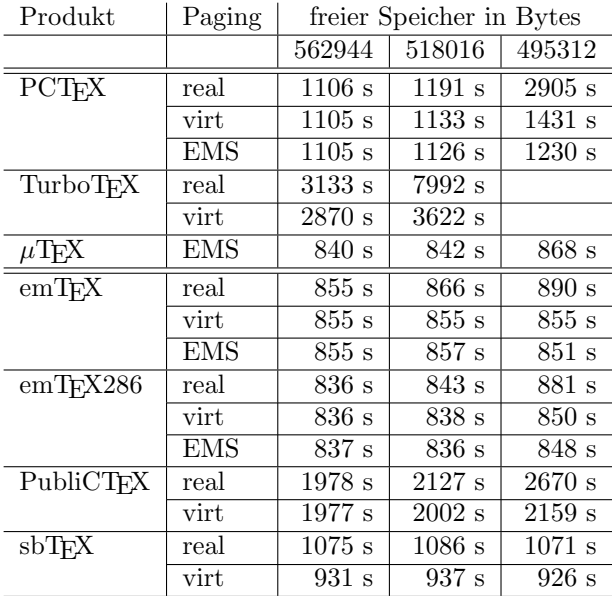

Die Ergebnisse beim Test von The TEXbook:

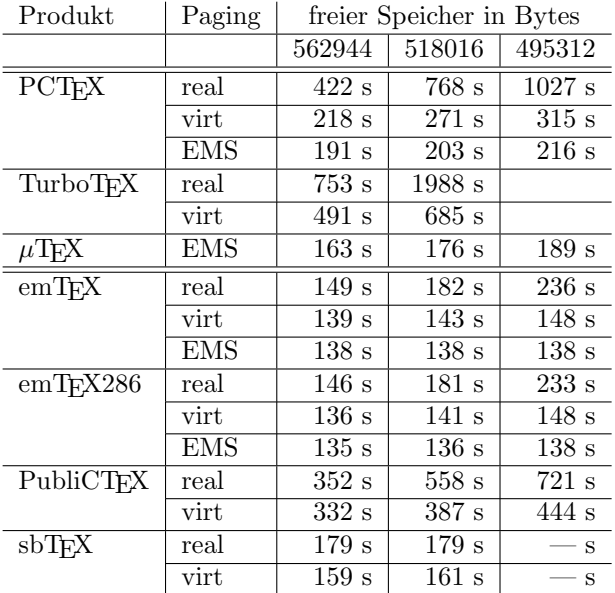

Die Ergebnisse beim Test von L<sup>A</sup>TFX-Kurzführer:

Bemerkungen:

- Von PCT<sub>F</sub>X gibt es noch zwei weitere Versionen, die speziell an einen 80386 PC angepaßt sind. Sie nutzen den Befehlsvorat des 386 Prozessors aus, was sich in Zeit und zur Verfügung stehenden memory words bemerkbar macht.
- $\mu$ T<sub>E</sub>X hat sich vom schlechtesten Platz bei der letzten Bewertung enorm verbessert. Allerdings ist die verwendete Version noch nicht offiziell im Handel. Sie beinhaltet eine preview-Funktion, die bei einigen Anwendern sehr beliebt ist.
- Von emTFX steht auch ein BIGTFX zur Verfügung, das als Test-Version deklariert ist und, hat man PCTEX 386 vor Augen, noch einiger Verbesserungen bedarf, vor allem beim "paging".

Liebe TeX-Anwender,

aus gegebenem Anlaß möchte ich darauf hinweisen, daß die allgemeine Wartung von german. sty weder von mir übernommen wurde, noch von mir übernommen wird.

Das Mißverständnis entstand bei einem Gespräch zwischen Herrn Partl und mir, bei dem ich ihm sagte, daß ich german.sty natürlich an das neue LATFX anpassen werde.

Das neue LATEX wird standardmäßig Unterstützung von Sprachen bieten und dafür ein spezielles Interface zur Verfügung stellen. Das bedeutet, daß

- $\bullet$  Deutsch nur eine der unterstützten Sprachen sein wird,
- $\bullet\,$  die Realisierung der in  $\tt german.sty$  implementierten Syntax wahrscheinlich völlig anders sein wird,
- german.sty deshalb nicht mehr mit anderen Makropaketen funktionieren wird.

Die neue Implementierung<sup>[1](#page-41-0)</sup> sollte deshalb nur als Vorschlag verstanden werden, der aufzeigt, wie man sprachabhängige Style-Optionen im neuen LATFX implementieren kann. Es wird Aufgabe von DANTE sein diese Option dann zu pflegen. Das soll nicht ausschließen, daß diese dann innerhalb der Standard-Distribution von LATEX verteilt wird.

Natürlich läßt es sich auch erreichen, Definitionen für plain TEX und L<sup>AT</sup>EX in einem File unterzubringen. Ich sehe mich aber aus Zeitgründen nicht in der Lage derartige Makros zu warten.[2](#page-41-1)

Ich möchte deshalb bitten, Fragen und Anregungen bzgl. german.sty nicht an mich zu schicken, da meine Freizeit durch das LATEX Projekt mehr als gefullt ist. ¨ Mein Beitrag zu german.sty wird es sein, die gerade aktuelle Syntax im neuen LATEX Interface zu implementieren, wenn dieses fertig ist; nicht mehr und nicht weniger. Syntax-Probleme oder Probleme mit der derzeitigen Version gehören in die Hände des entsprechenden Koordinators, wer immer das jetzt oder in Zukunft sein mag.

Mit freundlichen Grüßen

Frank Mittelbach

Die T<sub>E</sub>Xnische Komödie, Heft 4 (1990)

<span id="page-41-0"></span><sup>1</sup> Bitte keine Anfragen, wann diese verteilt wird, wir stehen erst am Anfang der Neuimplementierung.

<span id="page-41-1"></span> $2$  Dies bezieht sich natürlich nicht auf Fehler im L<sup>A</sup>TEX Interface.

# <span id="page-42-0"></span>Kalender in TFX

Marion Neubauer

Da nun das neue Jahr mit riesen Schritten näher rückt, stellt sich wie immer die Frage nach einem Kalender. Ende 1989, Anfang 1990 wurden über die elektronischen Mailing-Listen zwei Kalender verteilt.

- Ein AmigaTFX Programm, um einen zweiseitigen Jahreskalender für die Jahre 1980–1999 zu drucken. Der Source-Code stammt von dem Fileserver CSNEWS@MAINE und wurde von Frank Holzwarth um die Osterformel von C. F. Gauß, Feiertage, Wochennummern, Maschinendatum und anderen Schnickschnack erweitert.
- Ein C-Programm, welches als Ausgabe einen 12-seitigen Jahreskalender in Form einer LAT<sub>F</sub>X-Eingabe produziert. Man kann für jeden Tag des Jahres spezielle Eintragungen vornehmen, die dann direkt in die LATEX-Eingabe ubernommen werden. Der Autor ist B. Narasimhan, Dept. of Statistics, ¨ Florida State University. Angepasst an die deutsche Sprache hat es Luzia Dietsche, Rechenzentrum, Universität Heidelberg.

Die beiden Kalender stehen in der Softwareverteilung von DANTE e.V. zur Verfügung.

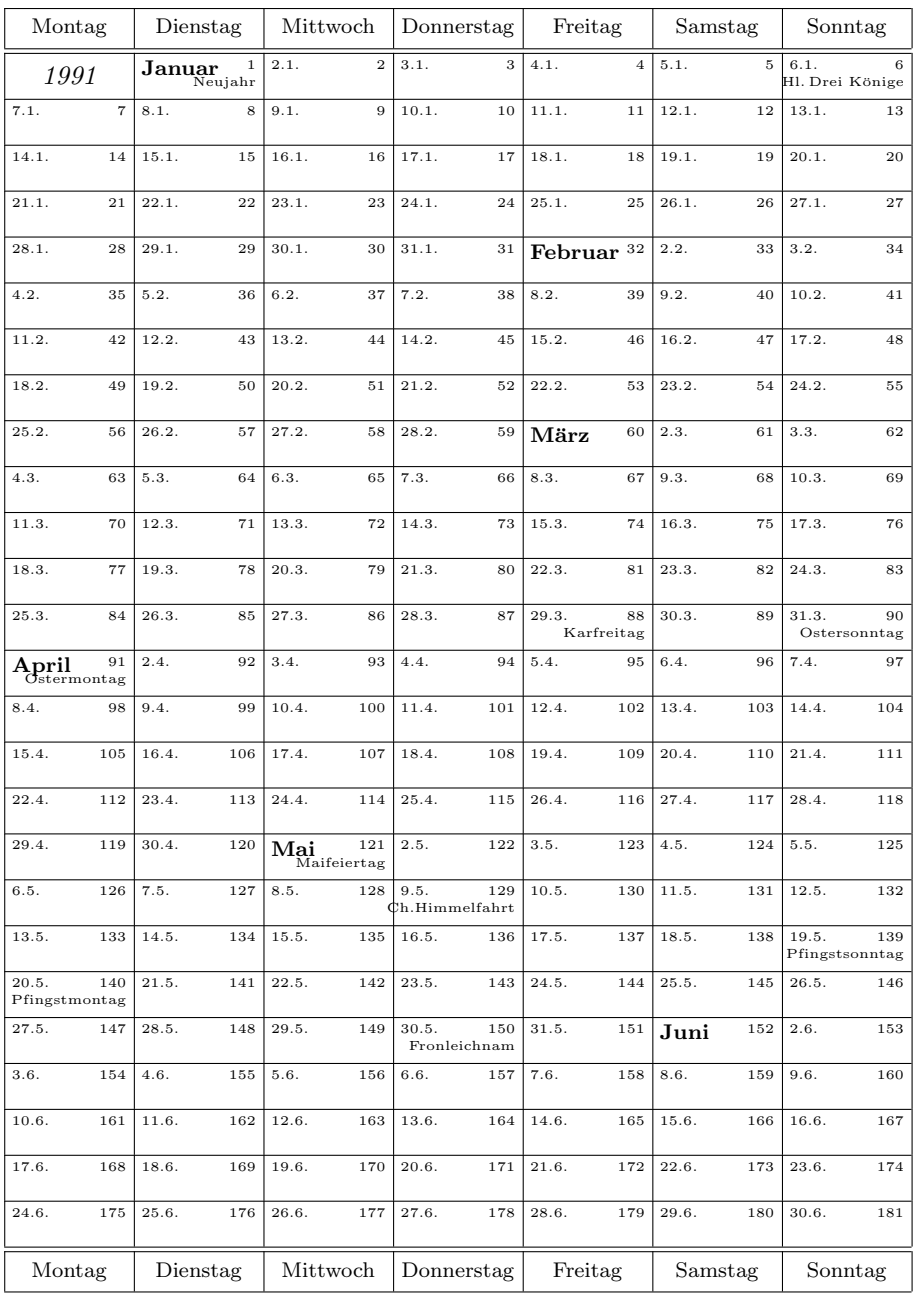

Die T<br/> $\rm EXnische$  Komödie, Heft 4 $(1990)$ 

# JANUAR 1991

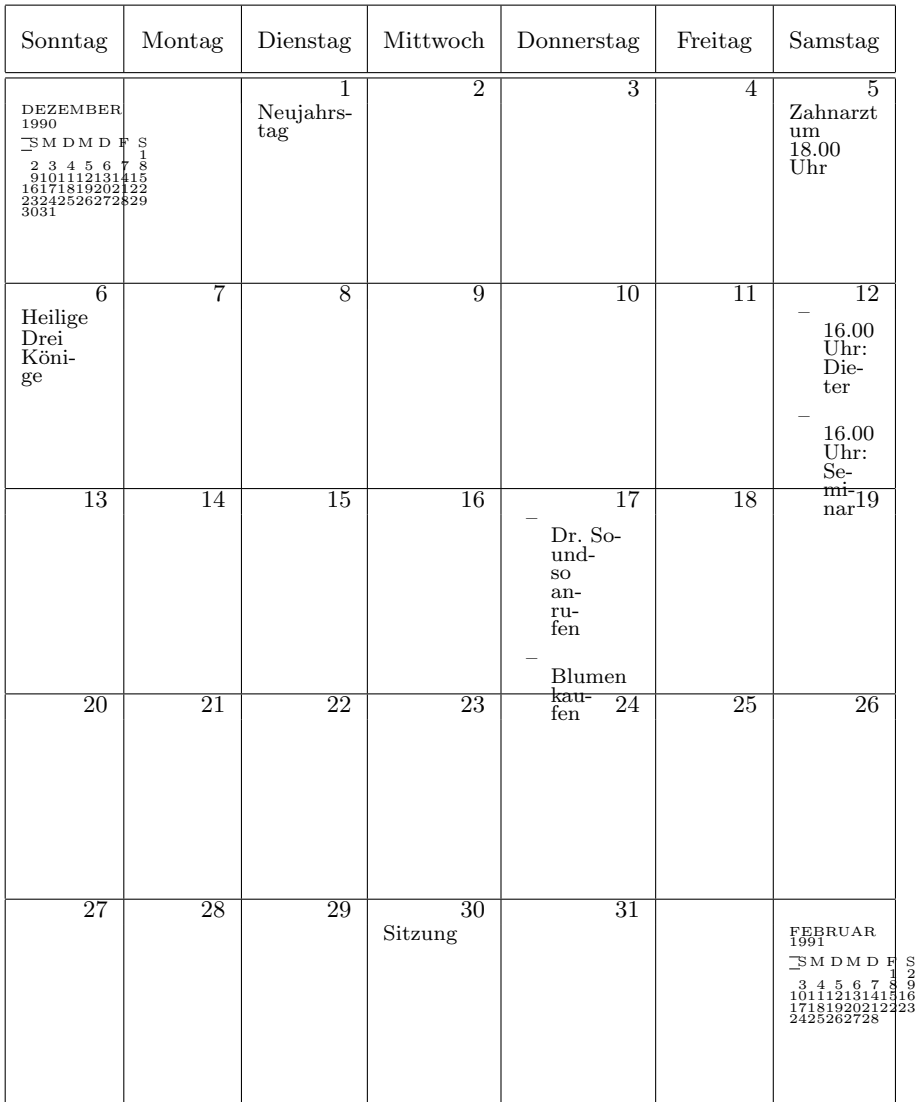

#### <span id="page-45-0"></span>Der Fortsetzungsroman

# Dante Alighieri: Die göttliche Komödie Inferno / Die Hölle ERSTER GESANG

4. Folge

"So bist du der Vergil, bist jene Quelle, Die einen solchen Strom der Sprache spendet?" Sprach ich zu ihm mit schamgebeugter Stirne. "Oh du, der andern Dichter Ehr und Leuchte, Es helfe mir der Eifer und die Liebe, Die mich in deinem Buche forschen ließen Du bist mein Vorbild und du bist mein Meister, Du ganz allein bist der, dem ich verdanke Den schönen Stil, der mich zu Ehren brachte. Sie dort das Tier, vor dem ich mich geflüchtet. Errette mich vor ihm, ruhmreicher Weiser, Es läßt mich noch in allen Adern beben." "Du mußt auf einem andern Wege gehen", Sprach er, da er in Tränen mich erblickte, "Wenn du aus dieser Wildnis willst entfliehen. Denn dieses Tier, vor dem du Hilfe schrieest, Läßt keinen seines Wegs vorüberziehen.  $Es$  hindert ihn so sehr, daß es ihn tötet. Es ist so sündig von Natur und böse, Daß seine wilde Gier niemals gestillt wird Und nur noch größer wird nach jedem Fraße. Viel sind der Tiere, denen es sich gattet, Und werden immer mehr, bis daß der Veltro Einst kommen wird, der es in Schmerzen tötet. Der wird sich nicht von Geld und Ländern nähren, Vielmehr von Tugend, Weisheit und von Liebe, Und sein Geschlecht liegt zwischen beiden Feltro. Er wird das schlichte Land Italien retten, Für das Camilla einst verstarb, die Jungfrau, Nisus, Eurialus und Turnus fielen. Der wird es dann durch alle Städte jagen, Bis er zur Hölle es zurückgetrieben. Von wo dereinst der Neid es ausgesendet. Drum meine ich , zu deinem eignen Heile, Sollst du mir folgen, und ich will dich führen, Von hier dich zu dem ewgen Ort geleiten. Dort wirst du die Verzweiflungsschreie hören Und sehn die alten schmerzenvollen Geister, die alle ihre zweiten Tod beklagen. Und sehen wirst du, die zufrieden wandeln Im Feuer, weil sie noch die Hoffnung haben, Wann immer, zu den Seligen zu kommen.

Fortsetzung folgt

Reclam-Verlag, 1987, Ubersetzung von Hermann Gmelin, Anmerkungen von Rudolf ¨ Baehr. Der Nachdruck erfolgt mit freundlicher Genehmigung durch den Verlag Klett-Cotta, Stuttgart.

# Spielplan

#### <span id="page-47-1"></span><span id="page-47-0"></span>Tagungstermine

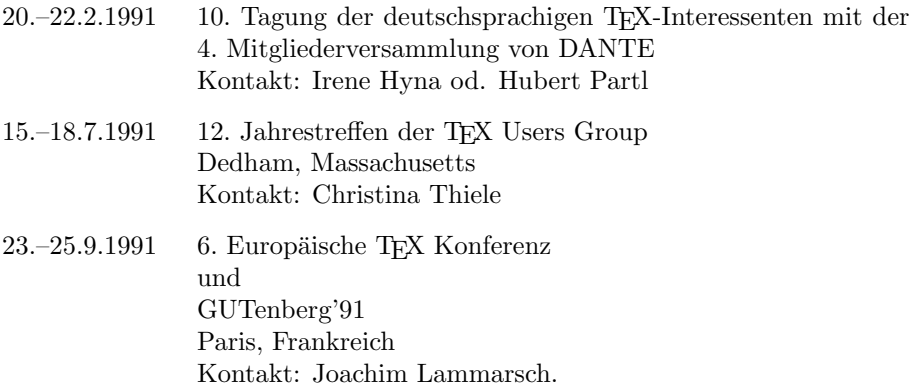

#### DANTE-Tagung 1991 in Wien

Wie bereits in der letzten "Komödie" angekündigt, findet die zehnte Tagung der deutschsprachigen TEX-Interessenten mit der vierten Mitgliederversammlung von DANTE

 $\rightarrow$  von 20. bis 22. Februar 1991 an der Technischen Universität Wien

statt. Eine ausfuhrliche Einladung zur Teilnahme mit dem Anmelde-Formular ¨ und dem Formular zur Hotel-Reservierung wurde Ende Dezember an alle DANTE-Mitglieder versendet. Hier wollen wir nochmals an die wichtigsten Termine erinnern:

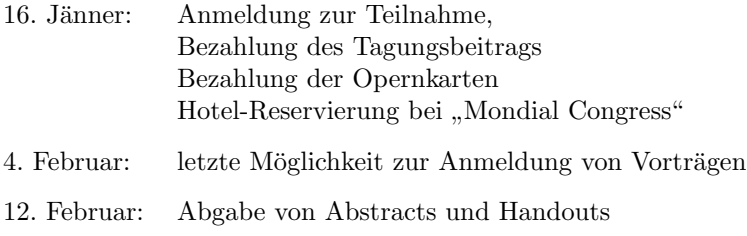

#### Tagungs-Ablauf:

#### 20. Februar:

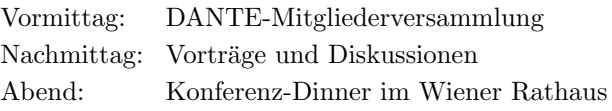

#### 21. Februar:

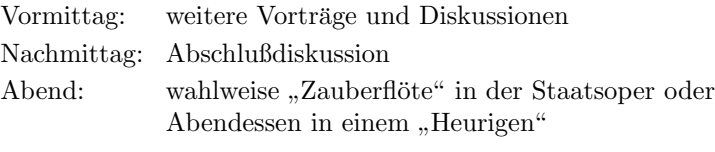

#### 22. Februar:

Vormittag: Einführungen und Tutorien.

Für weitere Informationen und mit allen Fragen, Wünschen und Anregungen wenden Sie sich bitte an

Dipl.-Ing. Irene Hyna oder Dr. Hubert Partl EDV-Zentrum der TU Wien Wiedner Hauptstraße 8–10 A-1040 Wien, Osterreich ¨ E-Mail: z3000pa@awituw01.bitnet Telefon: (++43-1) 588 01-5601 Telefax: (++43-1) 587 42 11

oder an DANTE e.V. in Heidelberg.

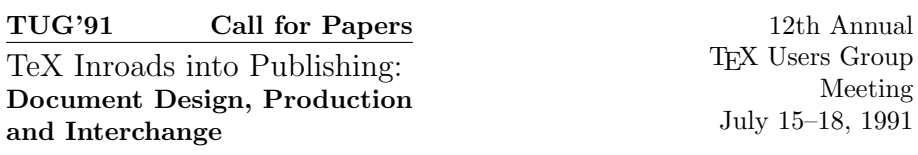

The 1991 TEX Users Group Annual Meeting will be held in Dedham, Massachusetts (suburban Boston)—just a short distance from Providence, Rhode Island, home of the T<sub>EX</sub> Users Group. The high quality of the final product, as well as document portability, have made the TEX typesetting system a wide-spread standard in academic settings, and it is making significant inroads into many commercial areas as well.

The 1991 Meeting will focus on the issue of TEX in the publishing world, addressing TEX's relation to the traditional and developing publishing markets: from a tool for authors and secretaries in creating preprints; to its use as an in-house typesetting program for production of attractive books, journals and articles; to a means of sharing text from one setting to another in generically tagged documents. In addition to the regular paper presentations, there will also be topical workshops, poster sessions, several extended courses, a networking lunch, and "Birds of a Feather" sessions.

Contributions are now being sought by the Program Committee for inclusion in the 1991 Meeting. Submissions for papers, workshops, and poster sessions may present material on a wide range of topics related to—but not limited to the areas suggested below. Selection will be based on originality, applicability, utility and interest to the TEX-using community. As well, a balance of entry and advanced levels will be sought.

# Suggested Topics

Publishing  $\diamond$  Publishers and the T<sub>EX</sub>-using author  $\diamond$  Production cycle: from ms. to blues  $\diamond$  Traditional typography and T<sub>EX</sub> quality  $\diamond$  Editing, design, and production  $\Diamond$  Getting T<sub>F</sub>X into the publishing house  $\Diamond$  Vendors: Who's doing what and why?  $\diamond$  Managing T<sub>F</sub>X support

Document Preparation  $\Diamond$  Document structure  $\Diamond$  SGML and T<sub>EX</sub> and the publisher  $\Diamond$  Portability and interchange  $\Diamond$  Fonts (T<sub>EX</sub> and non-T<sub>EX</sub>)  $\Diamond$  Integrating TEX with other programs  $\Diamond$  Graphics  $\Diamond$  Modifying formats

New Frontiers  $\Diamond$  T<sub>F</sub>X: Pros and cons  $\Diamond$  Developing standards  $\Diamond$  Novel applications of T<sub>E</sub>X, METAFONT, WEB

# Deadlines

December 15, 1990: Proposals should be one page in length, submitted to the Program Coordinator by mail, e-mail, or FAX. Proposals may be received after this date, but are then subject to considerations of available space in the program.

January 15, 1991: Notification of acceptance.

March 15, 1991: Preliminary paper (in duplicate).

July 1, 1991: Preprint ready.

July 15–18, 1991: Presentation at 1991 Meeting.

August 19, 1991: Final paper.

751-1071

# Program Coordinator

Christina Thiele JPC DT1711 Carleton University Ottawa, Canada K1S 5B6 Phone: (613) 788-2340 E-mail: Christina ThieleCarleton.CA FAX: (613) 788-3544

# Program Committee

Michael Doob  $\diamond$  University of Manitoba Don Hosek  $\Diamond$  Quixote Mimi Lafrenz  $\diamond$  ETP Services (Oregon) Ron Whitney  $\diamond$  TEX Users Group

**TEX Users Group** Phone: (401) 751-2883 FAX: (401) E-mail: TUGMath.AMS.com

Call for papers 6th European TEX Conference  $\&$ GUTenberg'91 Paris 23–26 septembre 1991

6th European TEX Conference Paris, 23th–25th September 1991

The sixth European TEX Conference is organised by the French speaking user group (GUTenberg) and is concurrently held with the GUTenberg'91 congress.

TEX is a software now widely spread, in the university and research community as well as in the printers and editors world notably for printing all technical and scientific publications.

The active part played by the various European user groups in bringing about the modifications undergone by TEX over the past few years clearly demonstrates how essential it is that an annual conference should be held in Europe.

### Suggested topics

Contributions may deal with various topics, including those suggested below. Selection will be made on the basis of novelty, interest and use to the TEX user community.

Although English is official language, simultaneous translation for French speakers is being considered.

- $-$  Multi-lingual T<sub>F</sub>X
- User groups
- $-$  Developments around T<sub>F</sub>X, METAFONTMETAFONT...
- Merging TEX with other systems and applications
- Typographics layout and design
- Hypertext and its relationship with TEX
- Markup documents systems
- Fonts design
- Merging TEX with graphics
- Specialist macros and their applications
- Networks related to TEX

# Call for papers

Following deadlines apply to the 6th European TEX Conference and to the GUTenberg'91 congress.

An one page abstract (about two  $80 \times 50$  screens) should be submitted by mail, e-mail or fax by the 1st February 1991.

Abstracts should be sent in first instance to the author's national user group if there is one; failing this, to one of the programme coordinators.

Speakers selected will be notified of acceptance by 1st March 1991.

Complete texts must be submitted by 1st May 1991, preferably in LATEX source format (details of layout, size and formatting will be sent to the authors at time of notification); if needed, camera-ready form will be accepted.

# Programme Committe

Bernard GAULLE (GUTenberg) Roswitha GRAHAM (Royal Institute of Technology) Joachim Lammarsch (Heidelberg University) Chris Rowley (Open University) Kees van der LANN (NTG, Holland) Michael FERGUSON (INRS-Télécommunications) Nicolas Brouard (ined) Pierre DAGNÉLIE (Fac. sciences agronomiques) Maurice LAUGIER (Imprimerie Louis-Jean) Didier COLLIN (Tréma) Denis MÉGEVAN (Observatoire Genève)

# **Addresses**

GUTenberg, 6th European TEX Conference BP 21 78354 Jouy en Josas cedex, France Telephone: + 33 1 34 65 22 32 Fax: + 33 1 34 65 20 51 E-mail: gut@irisa.irisa.fr

or to national user groups coordinators

Roswitha Graham: roswitha@admin.kth.se Joachim Lammarsch: rz92@dhdurz1.bitnet Chris Rowley: ca\_rowley@uk.ac.open.acs.vax Kees van der Lann: cgl@rug.nl

Die T<sub>E</sub>Xnische Komödie, Heft 4 (1990)

# Organisation Committee

Olivier Nicole (inra) Jacques ANDRÉ (INRIA-IRISA) Philippe Louarn (inria-irisa) Michel BLANCHARD (Université d'Orléans) Alain Posty (inra)

GUTenberg, 6th European TEX Conference BP 21 78354 Jouy en Josas cedex, France Telephone: + 33 1 34 65 22 32 Fax: + 33 1 34 65 20 51

# Tutorials

Tutorials on TEX and the TEXset are to be held during the week of 16 to 21 September 1991.

Those who wish to be entrusted with such tutorials are requested to get in touch with the organisation committee. The equipment required will be made available to the teacher so that the tutorials meet the highest standard.

Tutorials can be taught in either English or French.

GUTenberg'91

Technical and Scientific Edition Paris, 26th September 1991

This year the French speaking user group held its congress concurrently with the sixth European TEX Conference. The opportunity of holding an international conference in France could not be skipped.

As we want to maintain a French speaking part to this meeting, a fourth congress day has been added.

The GUTenberg'91 congress deals with "Technical and Scientific Edition".

Although French is offical language, simultaneous translation for English speakers is being considered.

Suggested topics are the following:

- Special fonts design
- Developments around TEX and LATEX
- TEX and graphics
- Rasterisation and output
- Special macro-packages
- Aspects of the French language

# Advice to exhibitors

Exhibitors are requested to get in touch with the organisation committee.

# Adressen

### <span id="page-55-0"></span>DANTE

Deutschsprachige Anwendervereinigung TEX e.V. Postfach 10 18 40 D–6900 Heidelberg 1 Fax: 06221/56 55 81 e-mail: dante@dhdurz1

#### Vorstand:

Joachim Lammarsch 1. Vorsitzender Gabriele Kruljac 2. Vorsitzende Friedhelm Sowa Kassenwart Luzia Dietsche Schriftfuhrerin ¨

#### T<sub>F</sub>XUsers Group

P.O. Box 9506 Providence, RI 02940 U.S.A. e-mail: tug@math.ams.com

# <span id="page-56-0"></span>Autoren / Organisatoren

### Barbara Burr

Rechenzentrum der Universität Stuttgart Allmandring 30 D-7000 Stuttgart 80 burr@rus. uni-stuttgart.dbp.de

# Andreas Dafferner

Odenwaldstr. 38 6800 Mannheim 51 ch4@dhdurz1

# Luzia Dietsche

Rechenzentrum der Universität Heidelberg Im Neuenheimer Feld 293 D-6900 Heidelberg 1 x68@dhdurz1

G. Kruljac-Dronskowski Hermann-Dreherstr. 5 7016 Gerlingen Tel.: 07156/22232 kruljac@ds0mpi11

Donald E. Knuth Department of Computer Science Stanford University Standford, CA 94305

Joachim Lammarsch Rechenzentrum der Universität Heidelberg Im Neuenheimer Feld 293 D-6900 Heidelberg 1 x92@dhdurz1

# Hubert Partl

EDV Zentrum der Techn. Universität Wien Wiedner Hauptstr. 8-10 A-1040 Wien z3000pa@awituw01

### Jens Pirnay

Donaustauferstr. 127 D-8400 Regensburg Tel.: 0941/45952

# Friedhelm Sowa

Rechenzentrum Heinr.-Heine Universität Universitätsstr. 1 D-4000 Düsseldorf Tel: 0211/3113913 tex@dd0rud81

# Christina Thiele

JPC DT1711 Carleton University Ottawa, Canada K1S 5B6 Christina\_Thiele@Carleton.CA

Klaus Thull Hauptstr. 76 6900 Heidelberg p86@dhdurz1

# Reinhard Zierke

FB Informatik Universität Hamburg Schlüterstr. 70 D-2000 Hamburg 13 zierke@informatik. uni-hamburg.de

# <span id="page-57-0"></span>Site-Koordinatoren

# AIX

Uwe Untermarzoner Kohlplattenweg 50 7400 Tübingen 9 Tel: 0711/7207-4099 untermar@dhdibm1

# Amiga

Konrad Neuwirth Postfach 646 A–1100 Wien a4422dae@awiuni11

# Atari

Stefan Lindner Iltisstr. 3  $8510$  Fiirth Tel: 0911/7591886 od. Lutz Birkhahn Fürtherstr. 6 8501 Cadolzburg 2 Tel: 09103/2886 Lutz.Birkhahn@cnve. rrze.uni-erlangen.dbp.de

# BS2000 & PC

Friedhelm Sowa Heinr.-Heine Universität Rechenzentrum Universitätsstr. 1 4000 Düsseldorf Tel: 0211/3113913 tex@dd0rud81

# Interactive Unix

Dirk Köppen Holzwiesenweg 22 6050 Offenbach Tel. 069/893000 dirk@incom.de

# Macintosh

Lothar Meyer-Lerbs Am Rüten 100 D-2800 Bremen 33 Tel. 0421/252624 g07m@dhbrrz41

# MVS

Ferdinand Hommes GMD Z1.BN Riemenschneiderstraße 11 5300 Bonn 2 Tel: 0228/8199621 grztex@dbngmd21

# NOS/VE & METAFONT

Norbert Schwarz Ruhr Universität Rechenzentrum Universitätsstr. 150 4630 Bochum Tel: 0234/700-3940 Norbert.Schwarz@ruba. rz.ruhr-uni-bochum.dbp.de

# SINIX

Arnd Gerns Henri-Dunant-Str. 6 3200 Hildesheim Tel.: 0531/391-3245 gerns@dbsinf6

### UNIX

Dipl.-Inf. Karl Kleine FZI Karlsruhe Haid-und-Neustr. 10-14 7500 Karlsruhe 1 Tel: 0721/69060 kleine@ira.uka.de

Dr. Klaus Braune Uni. Karlsruhe Rechenzentrum Zirkel 2 7500 Karlsruhe 1 Tel.: 0721/608-4031

# VAX/VMS

Peter Saueressig Philips Kommunikations Industrie AG Abteilung LD 8500 Nürnberg 10 Thurn-und-Taxis-Strasse 10 Tel.: 0911/526 2714

# VM/CMS

Dr. Georg Bayer TU Braunschweig, Rechenzentrum Postfach 3329 3300 Braunschweig c0030001@dbstu1

### LATEX- Styles

Dr. Hubert Partl EDV Zentrum der Techn. Universität Wien Wiedner Hauptstr. 8-10 A-1040 Wien z3000pa@awituw01

### Server-Koordination

Dr. Rainer Schöpf Konrad-Zuse-Zentrum für Informationstechnik Berlin Heilbronner Str. 10 1000 Berlin 31 schoepf@sc.zib-berlin.de

# Treiber & IL<sup>AT</sup>FX

Joachim Schrod Kranichweg 1 D-6074 Rödermark-Urberach xitijsch@ddathd21

# Inhalt Heft $4/90\,$

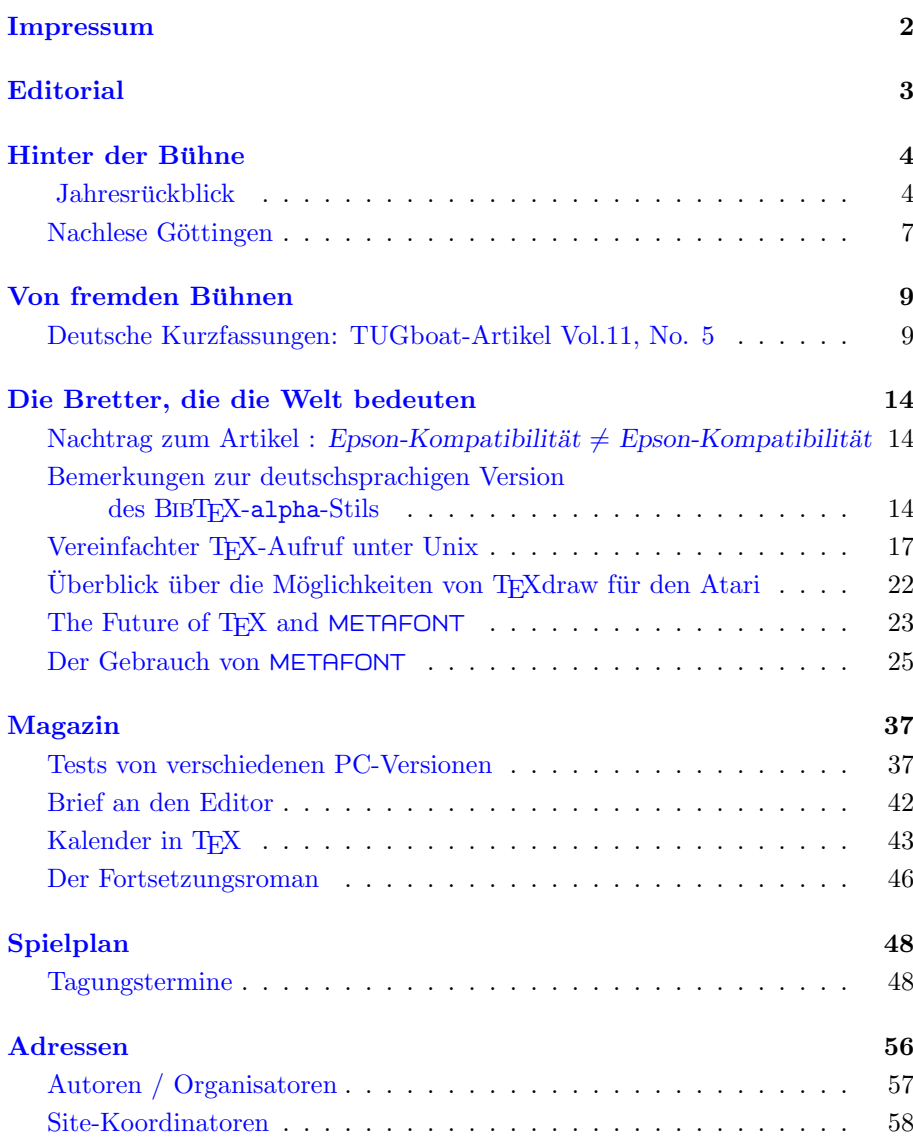